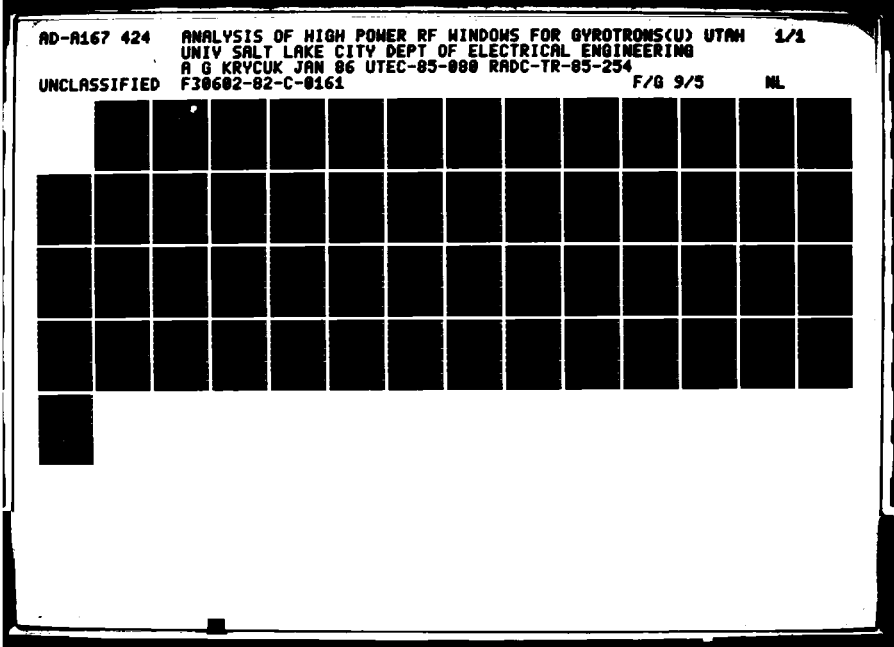

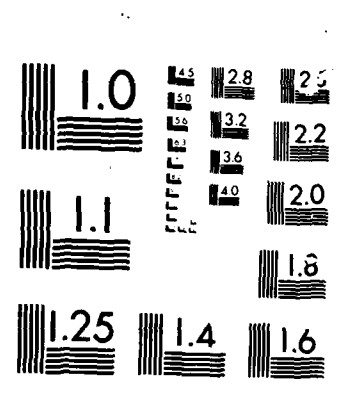

**MICROCOPY** 

**CACC** 

CHART

医酒室

**RADC-TR-85-254** Final Technical Report January **1986**

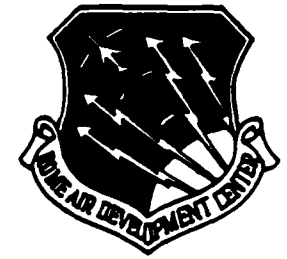

 $\sim$  86  $5$  5 030

MAY 0 5 1986

Е

# 424

# ~ **ANAL YSIS** OF **HIGH** POWER RF WINDOWS FOR GYROTRONS

University of **Utah**

Anton George Krycuk

APPROVED FOR **PUBLIC** RELEASE; **DISTRIBUTION UNLIMITED DTIC**

**SER** E

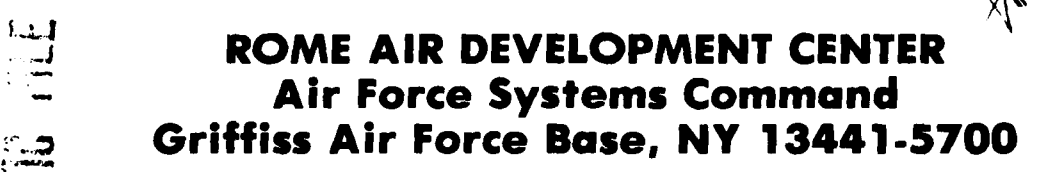

This report has been reviewed **by** the RADC Public Affairs Office (PA) and is releasable to the National Technical Information Service (NTIS). At NTIS it will be releasable to the general public, including foreign nations. **-**

RADC-TR-85-254 has been reviewed and is approved for publication.

APPROVED: Andrew EChrotecodu

ANDREW **E.** CHROSTOWSKI, ILT, **USAF** Project Engineer

APPROVED: frank Rah

FRANK J. REHM Technical Director Surveillance Division

FOR THE COMMANDER:

John a.

**JOHN A.** RITZ Plans **&** Programs Division

If your address has changed or if you wish to be removed from the RADC mailing list, or if the addressee is no longer employed **by** your organization, please notify RADC (OCTP) Griffiss AFB NY 13441-5700.

Do not return copies of this report unless contractual obligations or notices on a specific document requires that it be returned.

........................... l.p.

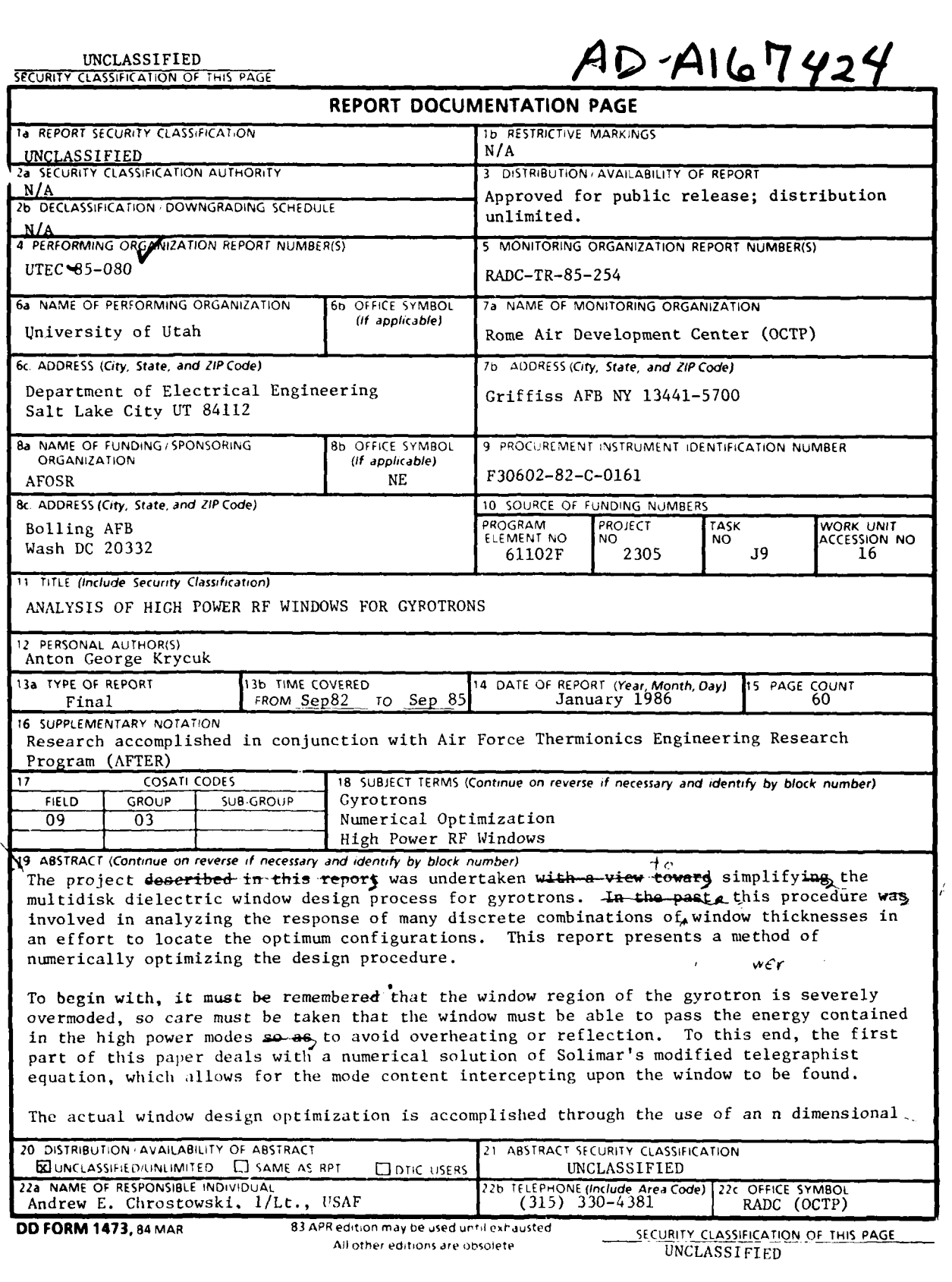

ïOÄ

F

### **UNCLASSIFIED**

والمتحدث والمستقطع والمنابذ والمحالي والمحالي والمحالي والمحالي والمحالي والمحالي

ţ

simplex method, where n is the number of window elements. Criteria delineating the search region are presented as well as typical problems which could be encountered during the optimization process.

Results are given for both the mode content and the optimization. Mode content was compared against results given **by** a comparable proven algorithm, while window parameters were checked against existing designs. As will be seen, correlation in both cases was very good.

J

UNCLASSIFIED

### **ACKNIOWLEDGEMENTS**

This **thesis** work **vas** pursued under the joint sponsorship of the United States **Air Force and** the Electron Dynamics Division **of** Hughes Aircraft Company in conjunction with the University of Utah under the Air Force Thermionic Engineering and Research Program.

Additionally, this paper would not have been possible without the support **and** contributions of the following people: at the University of Utah, Drs. R. Grow and J. Mark Baird, who provided invaluable theoretical and moral aid, and at Hughes Aircraft Company, R. L. Woods, **J.** Christenson, and **J.** Tancredi, who allowed the theoretical to be put into practice. And, of course, my parents.

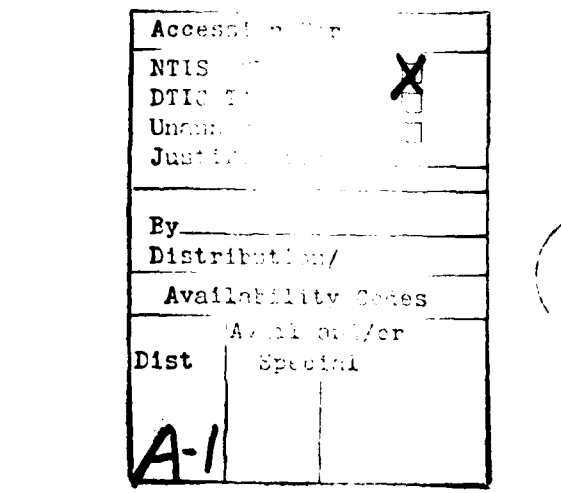

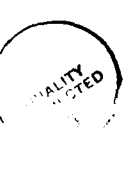

ťOř

TABLE OF CONTENTS

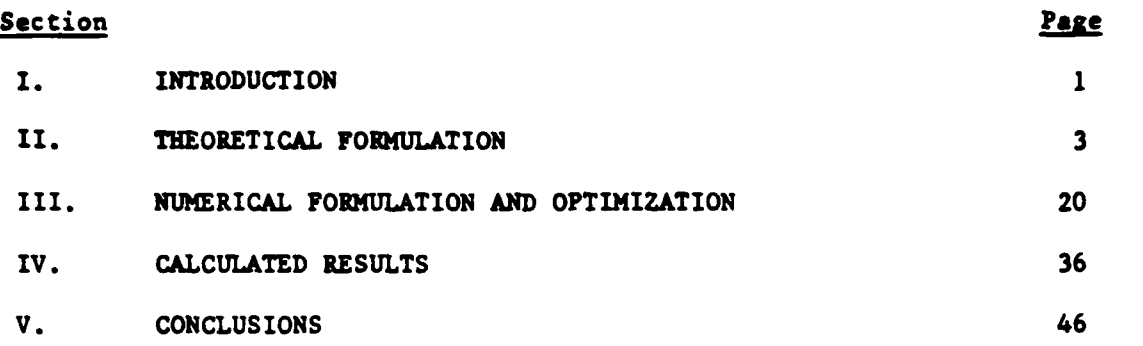

## LIST OF ILLUSTRATIONS

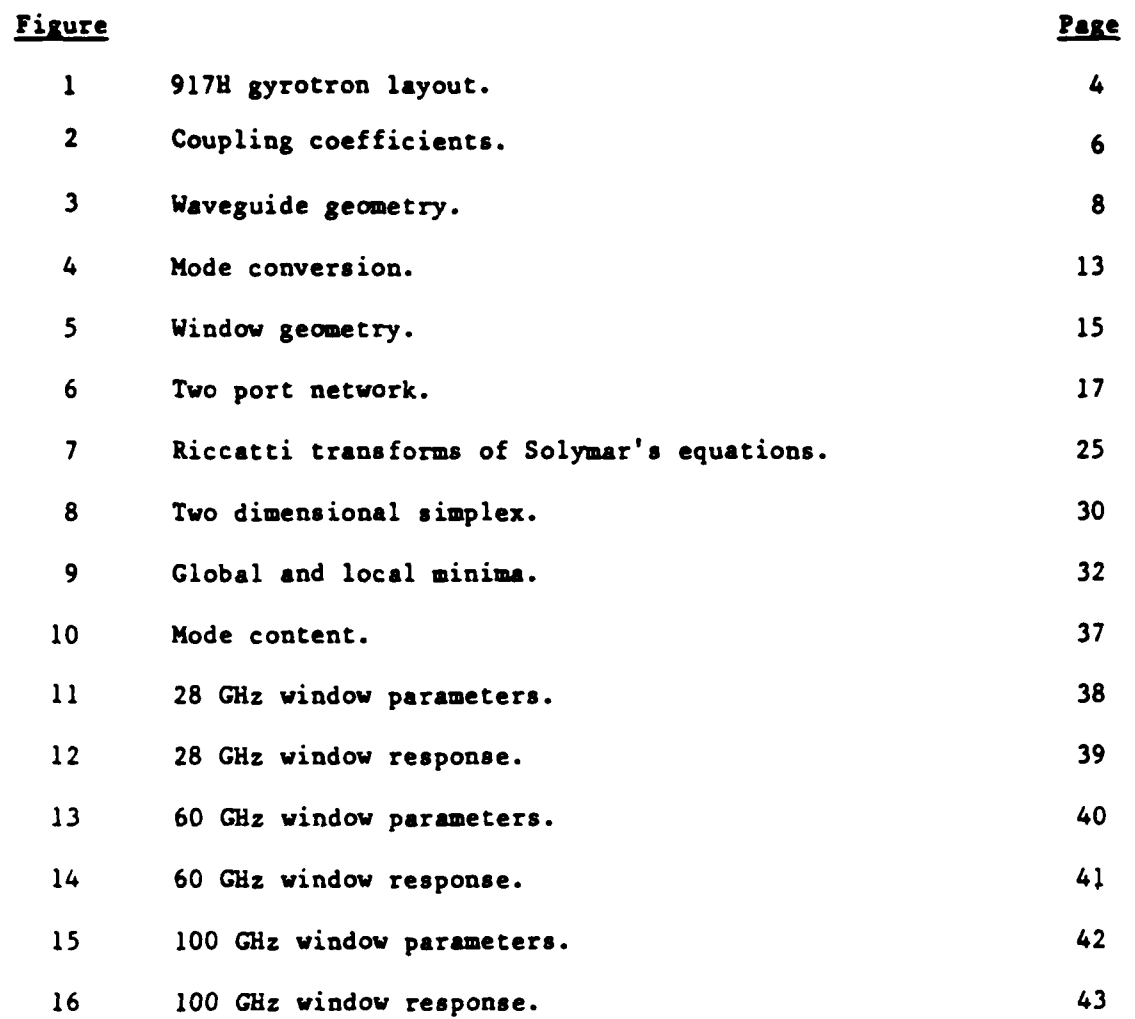

### I. INTRODUCTION.

In recent years there has been a great interest in the development of sources of high power millimeter **waves** for both electron cyclotron resonance heating of fusion **plasmas and** millimeter radar. Perhaps the most promising of these sources is the gyrotron, where the rotational **.** energy of a spinning electron beam is coupled into a **RF** wave. The relarive simplicity of fabrication and high theoretical efficiency **(>50** percent) have **made** gyrotrons particularly attractive for these applications.

However, regardless of these advantages the gyrotron is nonetheless a vacuum tube device and **as** such requires **an** output coupling window in order to allow extraction of energy while maintaining vacuum integrity. Should this window present **a** poor match, a significant portion of the output power of the tube will, through reflection and/or loss, be prevented from being transmitted, decreasing the actual efficiency of the tube.

Current methods of window design involve the use of lumped circuit **element** equivalents to model the window region. These techniques **assume** that the region in which the window is located is cutoff to **all** but one (or at most very few) modes. The physical dimensions of the window are **I..** then determined pursuant to the desired **RF** characteristics.

**These** methods are not overly accurate when applied to windows to be used in gyrotrons. Unlike most other microwave tubes, a gyrotron produces

..........................................................................................................

₩ÖÄ

 $\mathbf{1}$ 

**<sup>a</sup>**high frequency, high power RF signal propagating in **a highly** overmoded j vaveguide. Therefore, **a** technique for designing gyrrotron windows is required.

● インテンスの (の) (の) の) にっぽん アイス (の) (の) にっぽん (の) (の)

御り いいい いい

**e".-**

 $M$ 

This report presents one **way** in which such a design could be **accom- <sup>p</sup>** plished. It is based on methods developed in the field of laser optics, **\* a** regime noted for severely overmoded high power systems. In addition, this paper contains a routine which allows for the estimation of the mode content of the energy intercepting upon the window.

### II. THEORETICAL FORMULATION

### MODE CONVERSION IN TAPERED WAVEGUIDES

In order to accurately design a window for maximum efficiency, it is necessary to ensure that the window is able to transmit all of the modes impinging upon it. Whereas a gyrotron cavity is designed to couple energy into one selected mode, the remainder of the tube geometry is under no such constraint. As can be seen in Figure 1, there is an uptaper from the cavity into the collector, and a further downtaper from the collector to the window.

The net effect of these tapers is to allow energy to couple out of the main mode into undesired spurious modes. Due to the increased diameter of the tube at this point, these spurious modes are not cutoff. Such a region can in fact allow a large number of modes to exist. As an example, at 60 GHz a region 2 inches in diameter would permit 263 modes to propagate.

The magnitude of the mode conversion can be computed by the use of the generalized telegraphist's equations:

$$
-\frac{dV_i}{dz} = j \varepsilon_i K_i I_i - \sum_p T_{pi} V_p \qquad (1)
$$

$$
-\frac{dI_{i}}{dz} = j \frac{\hat{e}_{i}}{K_{i}} V_{i} + \sum_{p} T_{ip} I_{p}
$$
 (2)

 $\overline{\mathbf{3}}$ 

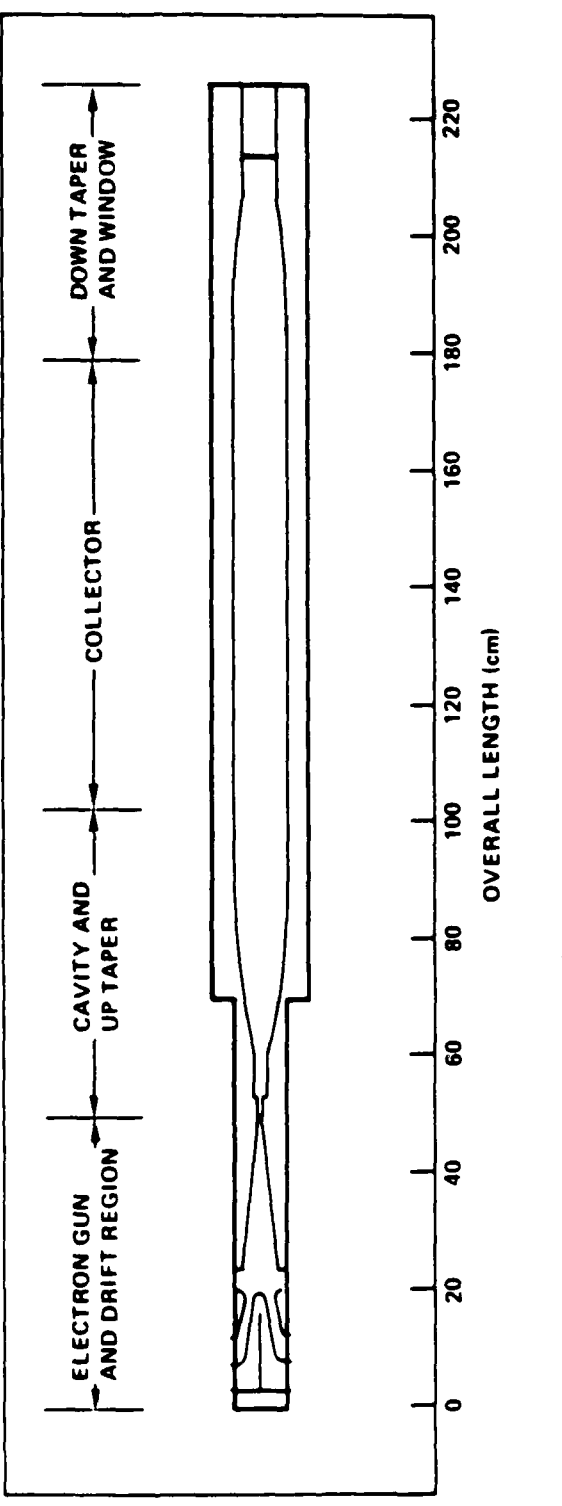

**MARIAN MARIA MARIA MARIA MARIA MARIA MARIA MARIA MARIA MARIA MARIA MARIA MARIA MARIA MARIA MARIA MARIA MARIA M** 

**BEAT CONTACT THE PROPERTY OF STATES AND LOCATED STATES.** 

Ŀ

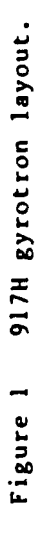

 $\overline{4}$ 

The subscripts i **and p** indicate various modes. Solymar **has** defined the amplitude of the forward and backward waves  $(A_i^+$  and  $A_i^-$ ) as

$$
v_{i} = K_{i}^{1/2} (A_{i}^{+} + A_{i}^{-})
$$
 (3)

 $\mathcal{L} = \{ \mathcal{L} \mid \mathcal{L} \in \mathcal{L} \}$  . For example, the set of the set of the set of the set of the set of the set of the set of the set of the set of the set of the set of the set of the set of the set of the set of the s

**1** 1.. - **..**

 $\sim$   $\sim$   $\sim$ 

√i⊜Ä

$$
I_{i} = K_{i}^{-1/2} (A_{i}^{-} + A_{i}^{-})
$$
 (4)

Rewriting (1) and (2) in terms of  $A_i^+$  and  $A_i^-$ , one obtains

$$
\frac{dA_{i}^{T}(z)}{dz} = -j \varepsilon_{i} A_{i}^{+} - \frac{1}{2} \frac{d(\ln K_{i})}{dz} A_{i}^{-} + \sum_{p} \left( S_{ip}^{+} A_{p}^{+} + S_{ip}^{-} A_{p}^{-} \right)
$$
(5)

$$
\frac{dA_i(z)}{dz} = +j \t E_i A_i - \frac{1}{2} \frac{d(\ln K_i)}{dz} A_i^+ + \sum_p \left( S_{ip}^- A_p^+ + S_{ip}^+ A_p^- \right) \t\t(6)
$$

The coupling coefficient from the  $p^{th}$  to the i $^{th}$  mode  $s^{t}_{ip}$  (+ indicates forward coupling, **-** backward) may be defined in terms of the transfer function T **.** of **(1,** 2) as **pi**

$$
s_{ip}^{2} = \frac{1}{2} \left[ \left( \frac{K_{p}}{K_{i}} \right)^{1/2} T_{pi} \mp \left( \frac{K_{i}}{K_{p}} \right)^{1/2} T_{ip} \right]
$$
 (7)

Solymar has provided a table of the various values of the coupling coefficient. The portion of the table of interest to this paper is reproduced in Figure 2.

**5**

1) TM<sub>i</sub> - TM<sub>l</sub> 
$$
S_{ii}^2 = -\frac{1}{2} \oint_C \tan \theta \psi_i \left(\frac{\partial \psi_i}{\partial n}\right)^2 ds
$$

2) 
$$
TE_i - TE_i
$$
  $S_{ii}^- = -\frac{1}{2} \oint_C \tan \theta \psi_i \left(\frac{\partial \psi_i}{\partial n}\right)^2 ds$ 

$$
S_{ii}^+ = 0
$$

**A TANGER OF THE REPORT OF THE PERSON** 

**KASASA BASA BASASA SELAPAT KASASA SAGARA KASASA** 

4) TM<sub>i</sub> - TM<sub>p</sub> 
$$
S_{ip}^{\pm} = \frac{\beta_i h_p^2 \pm \beta_p h_i^2}{2 \sqrt{\beta_p \beta_i} (h_i^2 - h_p^2)} \oint_c \tan \theta \frac{\partial \psi_i}{\partial n} \frac{\partial \psi_p}{\partial n} ds
$$

5) TM - TM<sub>p</sub> 
$$
S_{ip}^{\pm} = \frac{k}{2\sqrt{\beta_i \beta_p}} \oint_c \tan \theta \frac{\partial \psi_i}{\partial n} \frac{\partial \psi_p}{\partial n}
$$
ds

6) 
$$
TE_i - TE_p
$$
  $S_{ip}^2 = \frac{1}{2\sqrt{\beta_i \beta_p} (n_i^2 - n_p^2)} \left[ \beta_i n_p^2 \oint_C \tan \psi_p \frac{\partial^2 \psi_i}{\partial n^2} \right]$   
 $\pm \beta_p n_i^2 \oint_C \tan \theta \psi_i \frac{\partial^2 \psi_p}{\partial n^2} ds$ 

### Coupling coefficients. Figure 2

NOT.

The majority of gyrotrons in production today operate in a TE mode, so equations (5) and (6) of Figure 2 need to be examined with greater scrutiny. First, define the axisymmetric elemetary wave function (the solution to the Helmholtz equation in a cylindrical axisymmetric conductor) for TE modes as

$$
\psi = J_n \left( \frac{P_{ni} \rho}{a} \right) \cos n \phi e^{-j k_z z}
$$
 (8)

where P<sub>ni</sub> is the i<sup>th</sup> root of  $J'_n(x) = 0$ . However, in order to determine  $S_{[i] [p]}^{\pm}$ , it is not  $\psi$  itself that is of interest, but rather  $\partial^2 \psi / \partial n^2$ . As can be seen from Figure 3, the normal vector  $\hat{n}$  is identical to  $\hat{z}$  for a cylindrical waveguide. Therefore, one finds that

$$
\frac{\partial \psi}{\partial n} = \frac{\partial \psi}{\partial c} = \cos n \psi e^{-\frac{-\mathbf{j}k_z z}{2\partial} \frac{\partial}{\partial p} J_n \left(\frac{P_{ni} \rho}{a}\right)}
$$
(9)

Applying the Bessel function derivative relationship

$$
J_n'(x) = \frac{n}{x} J_n(x) - J_{n+1}(x)
$$

one obtains

$$
\frac{\partial \psi}{\partial c} = \left[ \frac{\text{na}}{\text{p}_{\text{n1}}^{\text{o}}} J_n \left( \frac{\text{p}_{\text{n1}}^{\text{o}}}{a} \right) - J_{\text{n+1}} \left( \frac{\text{p}_{\text{n1}}^{\text{o}}}{a} \right) \right] \cos n \phi e^{-jk} z^z
$$
 (10)

Differentiating again with respect to  $\rho$  yields

$$
\frac{z^{2}}{\omega c^{2}} = \left[ \left( \frac{na}{P_{ni}c} \right)^{2} - \frac{na}{P_{ni}c^{2}} - 1 \right] J_{n} \left( \frac{P_{ni}c}{a} \right) \cos n : e^{-jk}z^{2}
$$
(11)

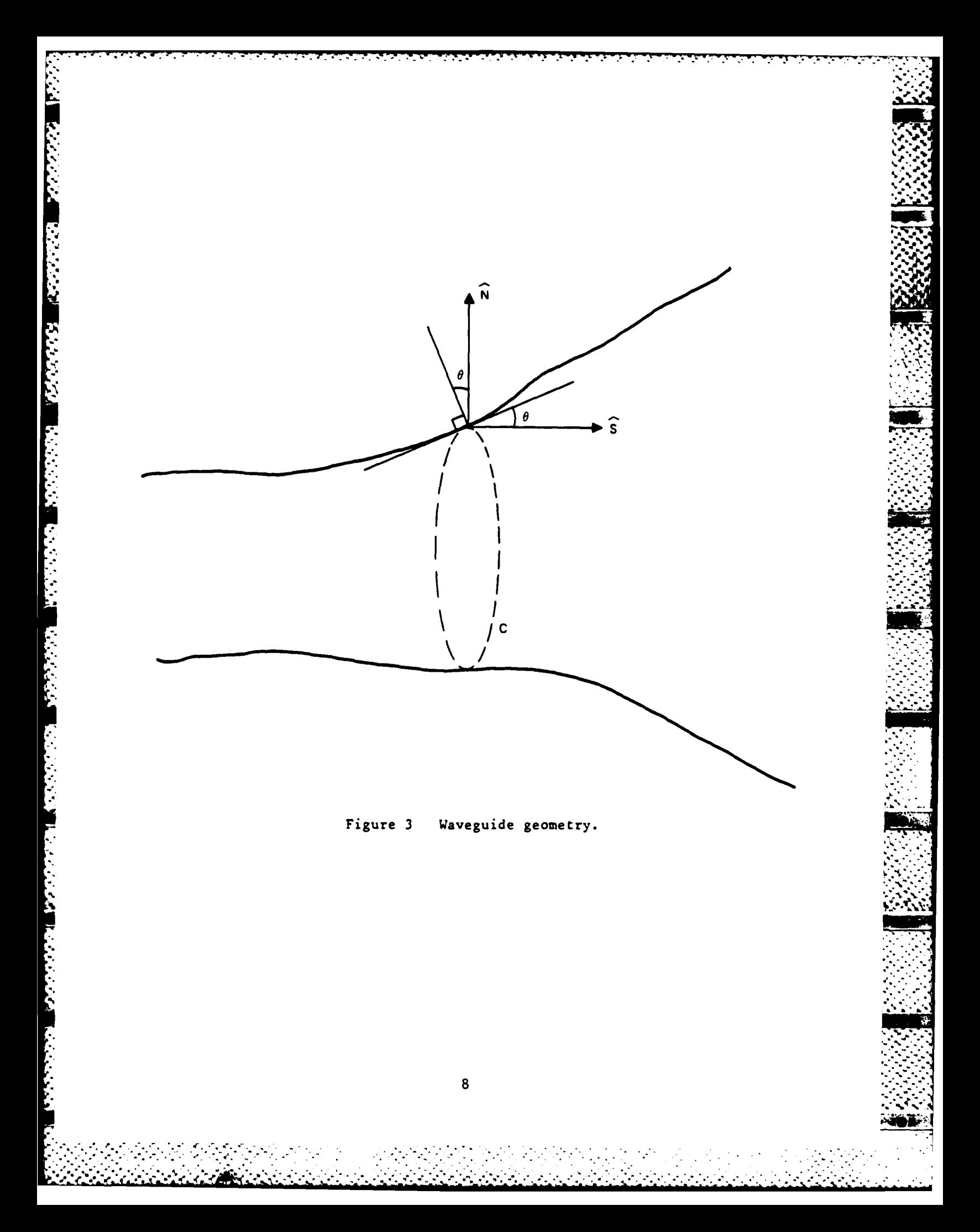

Let us now define the above mode to be  $v_{ni}$  rather than  $v_i$ , and furthermore let there exist some other wave function  $\frac{1}{m}$  such that

$$
\psi_{\text{mj}} = J_{\text{m}} \left( \frac{P_{\text{mi}}^{\text{o}}}{a} \right) \cos \pi \phi e^{-jk} z^z
$$
 (12)

Upon examination of the formula for the coupling coefficient, it can be seen that the critical terms consist of two similar line integrals around the waveguide. Due to this similarity, it will be necessary to examine only one of these integrals, allowing the complimentary solution to be written from duality.

The integral to be evaluated is

$$
I = \oint_C \tan \theta \psi_{mj} \frac{\partial^2 \psi_{ni}}{\partial \rho^2} ds = \oint_C \tan \theta \psi_{mj} \frac{\partial^2 \psi_{ni}}{\partial \rho^2} \rho d\phi
$$
  

$$
= \int_0^{2\pi} \tan \theta \rho J_m \left(\frac{P_{mj} \rho}{a}\right) \Big|_{\rho=a} \left(\frac{na}{P_{nj} \rho}\right)^2 - \left(\frac{na}{P_{nj} \rho^2}\right) - 1 \Big|_{\rho=a}
$$
  

$$
J_n \left(\frac{P_{ni} \rho}{a}\right) \Big|_{\rho=a} \cos m \phi \cos n \phi d\phi
$$
 (13)

This equation can be simplified to

$$
I = f(\rho) \int_0^{2\pi} \cos m \phi \cos n \phi d \phi
$$
 (14)

which is easily solved through application of the well known orthogonality condition for trigonometric functions

$$
\int_0^{\pi} \cos m \cdot \cos n \cdot d \cdot = \begin{cases} 0 & m \neq n \\ \frac{\pi}{2} & m = n \end{cases}
$$

Equation **(13)** can therefore be expressed **as**

E

**CONTRACTOR** 

**REGISTER** 

$$
I = \begin{cases} a\pi \tan \theta J_n (P_{ni}) J_n (P_{nj}) \left[ \left( \frac{x}{P_{ni}} \right)^2 - \frac{n}{P_{ni}a} - 1 \right] & m = n \\ 0 & m \neq n \end{cases}
$$
 (15)

A similar expression, differing only in subscripts, is obtained for the other line integral.

The necessary calculations having been performed, it is now possible to write the closed form solution for the coupling coefficient from one TE mode to another. Letting  $\psi_{ni}$  represent the original  $(p^{th})$  mode, and  $\Psi_{\mathbf{m}j}$  the mode into which power is coupled, one obtains

$$
S_{ip}^{\pm} = \frac{1}{2\sqrt{\beta_{i}\beta_{p}}\left(h_{i}^{2} - h_{p}^{2}\right)} \left\{\beta_{i}^{2} h_{p}^{2}\left[\left(\frac{n}{P_{nj}}\right)^{2} - \frac{n}{P_{nj}a} - 1\right] \right\}
$$
  

$$
\pm \beta_{p}^{2} h_{i}^{2}\left[\left(\frac{n}{P_{nj}}\right)^{2} - \frac{n}{P_{nj}a} - 1\right] \left\} a^{\pi} \tan \theta J_{n} (P_{nj}) J_{n} (P_{nj}) \right\}
$$
(16)

The same methodology can be used to derive the coupling coefficient from **TE** to TM modes. Defining the TM wave fimction to be

$$
\psi_{\text{mj}} = J_{\text{m}} \left( \frac{q_{\text{m}}^{\text{a}}}{\rho} \right) \cos \pi \hat{z} e^{-j k_z z}
$$
 (17)

it can be shown that

$$
\frac{\partial \psi_{mj}}{\partial \rho} = \cos m \phi e^{-j k_z z} \frac{\partial}{\partial \rho} J_m \left( \frac{q_{mj} a}{\rho} \right)
$$
\n
$$
= f(\rho) \cos m \phi e^{-j k_z z}
$$
\n(18)

and

 $\frac{1}{2}$ 

**ANGELONG CONTROL** 

**Barbara** 

アンティング アイス

$$
\frac{\partial \psi_{\text{nl}}}{\partial s} = \frac{1}{\rho} \frac{\partial \psi_{\text{nl}}}{\partial \phi} = -\frac{n}{\rho} J_n \left( \frac{P_{\text{nl}}^a}{\rho} \right) \sin n \phi e^{-j k_z^2}
$$
 (19)

When equations (18) and (19) are introduced into the formula for the coupling coefficient, one obtains **an** equation of the form

$$
S_{ip}^2 \quad \alpha \quad cf(\rho) \quad \int_0^{2\pi} \cos m\phi \sin n\phi \, d\phi = 0 \tag{20}
$$

There remains only to define **an** expression for the backvard self . coupling term  $S_{ii}^-$ . Again, following Solymar's equations, this term involves the evaluation of

$$
I = \oint_C \tan \theta \left(\frac{\partial \psi}{\partial s}\right)^2 ds
$$
 (21)

Equation (19) has provided an expression for  $\frac{\partial \psi}{\partial s}$ , and noting that ds \*cd: one **can** write

$$
I = \int_0^{2\pi} \tan \theta \rho \left( -\frac{n}{\rho} \right)^2 J_n^2 \left( \frac{P_{ni} a}{\rho} \right) \Big|_{\rho = a} \sin^2 n\phi \ d\phi
$$
  
=  $\pi \tan \theta \frac{n^2}{a} J_n^2 \left( P_{ni} \right)$  (22)

which allows **S:.** to be written **as**

 $11$ 

$$
S_{11}^- = -\pi/2 \tan \theta \frac{n^2}{a} J_n^2 (P_{n1})
$$
 (23)

**:..-. -**

**By** drawing upon the above relationships **(5)** and **(6),** it **is** possible <sup>4</sup> **V**  $S_{11} = -\frac{\pi}{2}$  tan  $6\frac{n^2}{a} J_n^2$  ( $P_{n1}$ ) (23)<br> **By** draving upon the above relationships (5) and (6), it is possible<br>
to obtain the amplitude of the spurious modes caused by changes in geom-<br>
etry of the tube. I etry of the tube. It is possible at this point to make **a** few generalized observations about this set of modified telegraphist's equations:

- **1.** There will be no coupling between modes in a waveguide with constant radius (tan  $\theta = \frac{dlnK}{dz} = 0$ )
- 2. **If** the waveguide is axisymmetric, no energy is coupled between **TE** and TM modes. However, should the conductor be physically **:.** perturbed, coupling will occur.
- **3.** These equations are valid for any slowly tapering waveguide. For this paper, only a linear taper was considered, but more complex geometries can be handled.
- 4. In order for coupling between **TE** modes to occur, the azimuthal mode numbers of the two modes must be the same.

**A** schematic representation of mode conversion is provided in Figure 4.

in in de defenierie de la defenierie in de la provincia de la de la de divida de la de de la de la la de la de<br>In 1970, de la de la decembra en la de la provincia de la de la de la de la de la de la de la la la la la de l

### B. WINDOW CHARACTERISTICS

تختصص مناقب والأقتام والمناسب والمتعاون والمتواطأ المتواطئ

**. 2,**

Before an optimization procedure can be devised, it is first necessary to accurately define the RF characteristics of a ceramic window. In order to arrive at such a definition, the window geometry must be

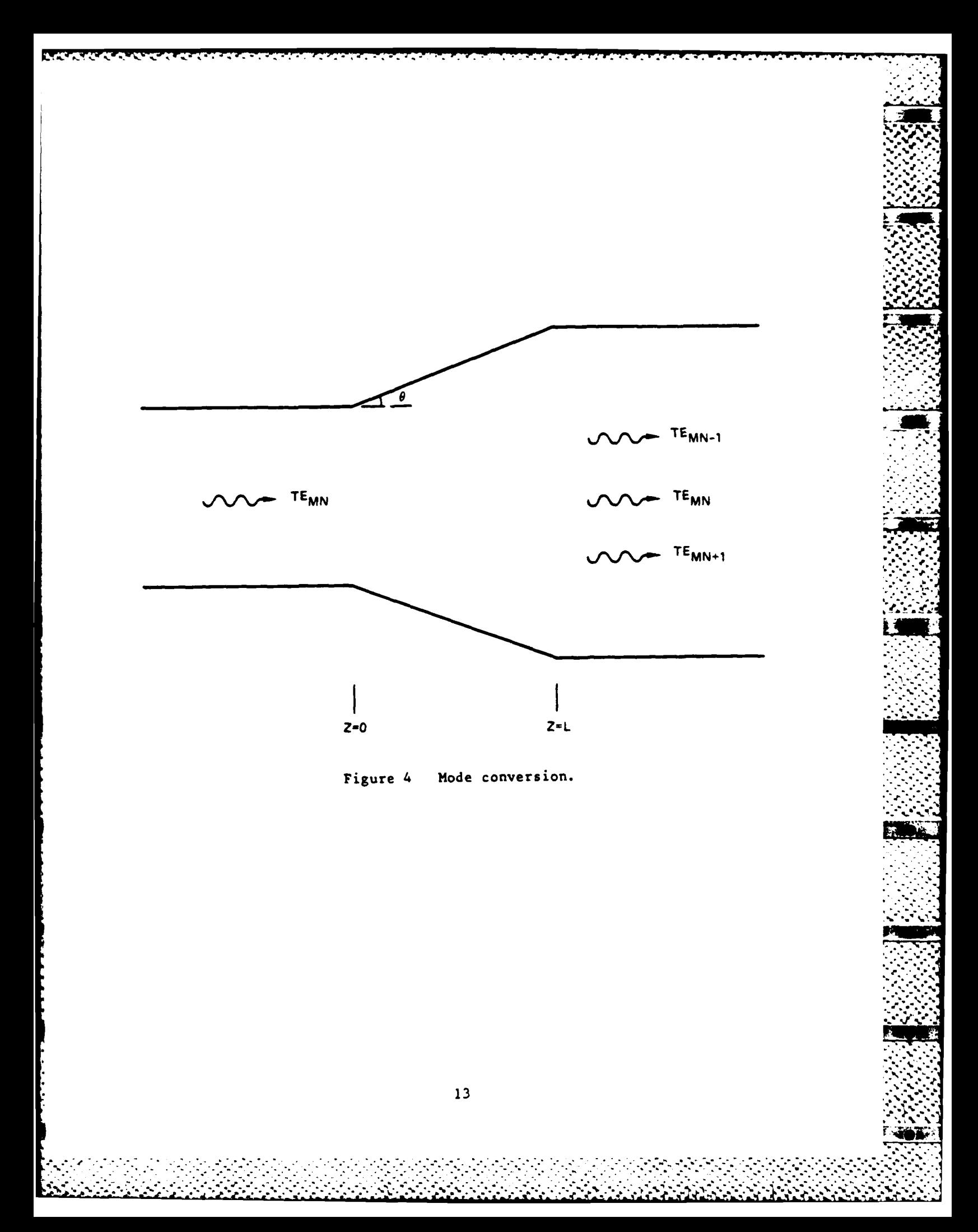

considered. Figure 5 shows a representation of a non-undercut five disc window of constant diameter. Three different dielectrics are used in this window, and the left face is exposed to vacuum while the right is exposed to air.

oval Kolonda Redakt Kolonda Kolonda k

**WASHINGTON** 

In order to analyze this window design, it was decided to use the two port transmission matrix approach as developed in  $Ramo^2$ . In this method, it is required that each of the planes indicated in Figure 5 be treated as a two port network. This multiplicity of planes, upon closer examination, resolves itself into two basic types of plane - an interface between dielectrics and a length of connecting waveguide (irregardless of whether air or dielectric filled).

It is perhaps easiest to begin by defining the transmission (T) matrix for a connecting waveguide section. It is obvious that this will consist of a phase shift betwen the forward and backward ports, or

$$
\mathbf{T} = \begin{bmatrix} e^{-j51} & 0 \\ 0 & e^{j\beta 1} \end{bmatrix} = \begin{bmatrix} \cos \beta 1 - j \sin \beta 1 & 0 \\ 0 & \cos \beta 1 + j \sin \beta 1 \end{bmatrix}
$$
 (24)

These matrices are used at planes b, d, f, h, and j.

The remaining planes constitute dielectric interfaces, and here the transmission matrix must be obtained through the application of boundary

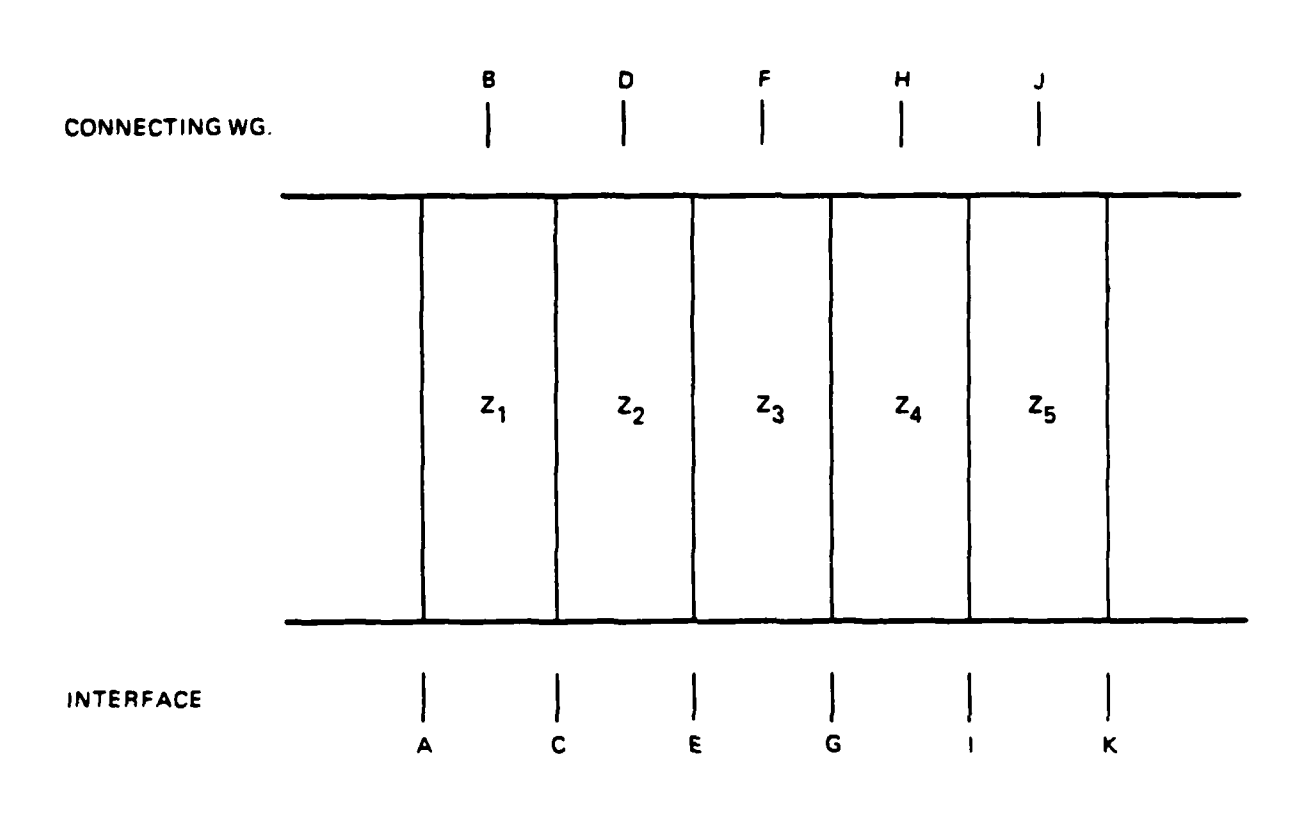

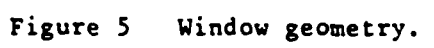

-ioï r

conditions. It is known that across a dielectric boundary, the tangential components of the electric and magnetic fields are continuous. Referring to Figure.6, this can be expressed in terms of the incident and reflected wave amplitudes as

$$
a_1 + b_1 = a_2 + b_2 \tag{25a}
$$

$$
\frac{1}{z_1} (a_1 - b_1) = -\frac{1}{z_2} (a_2 - b_2)
$$
 (25b)

a **+b 1 (26)** - **1 (26)** - **1 (26)** - **1** (26) - **1** (26) - **1** (26) - **1** (26) - **1** (26) - **1** (26) - **1** (26) - **1** (26) - **1** (26) - **1** (26) - **1** (26) - **1** (26) - **1** (26) - **1** (26) - **1** (26) - **1** (26) - **1** (2

1. ■「アクセイアングル」→ アンマンマンの理解アクセンシンの問題で、アンバンド

È

こくにんたいたい (の) こくにん こうきゅうこう こうしょう しょうこうかん

$$
a_2 = a_1 \left( \frac{1 - z_2 / z_1}{2} \right) + b_1 \left( \frac{1 + z_2 / z_1}{2} \right)
$$
 (26a)

$$
b_2 = a_1 \left( \frac{1 + 2/2}{2} \right) + b_1 \left( \frac{1 - 2/2}{2} \right) \tag{26b}
$$

or, expressing **(26)** in matrix form

$$
T = \frac{1}{2} \begin{bmatrix} 1 + z_2/z_1 & 1 - z_2/z_1 \\ 1 - z_2/z_1 & 1 + z_2/z_1 \end{bmatrix}
$$
 (27)

**low**

**.**4

The final transmission matrix for the system is the product of the individual matrices, or

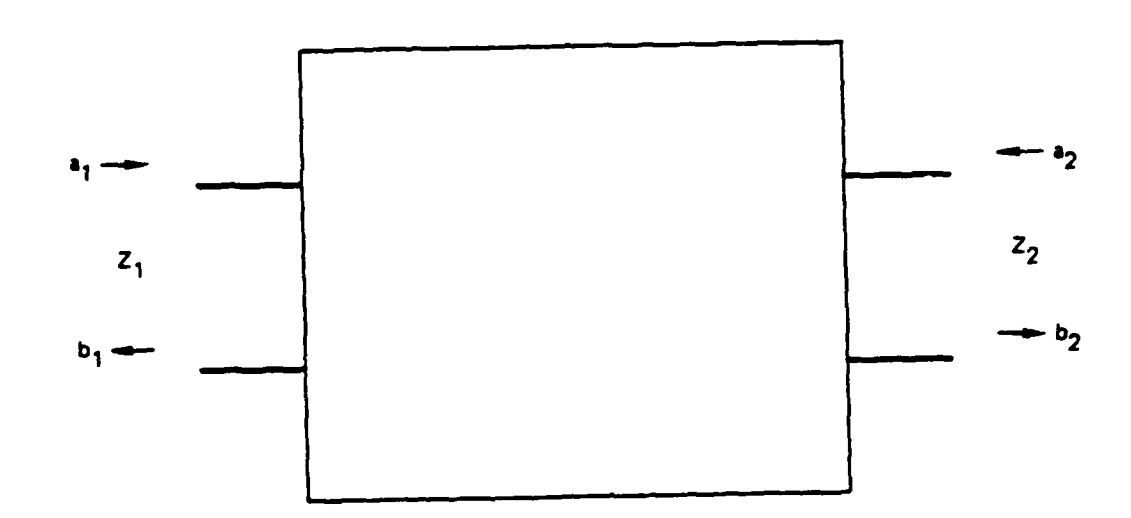

Two port network. Figure 6

**こうかい こうご (問題)とのみなんな (の)問題 フライフィック** 

Ţ

 $\ddot{\cdot}$ 

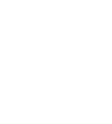

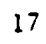

$$
T = \prod_{i=1}^{m} T_i
$$
 (28)

A convenient parameter for expressing the efficiency of a window is its voltage standing wave ratio (VSWR), the ratio of the minimum and maximum values of the standing wave. The VSWR is defined as

$$
VSWR = \frac{1+|\rho|}{1-|\rho|} \tag{29}
$$

where  $\circ$  is the reflection coefficient of the system. Returning again to the two port representation, it can be seen that o, being the ratio of the reflected to the incident wave, is equal to  $b_1/a_1$  when  $a_2 = 0$ . Therefore

$$
0 = b_1/a_1 = -T_{21}/T_{22}
$$
 (30)

Introducing (30) into (29), one obtains

**NAME OF PROPERTY OF PROPERTY AND INVESTIGATION** 

**TENNISY AND L** 

$$
VSWR = \frac{1 + T_{21}/T_{22}}{1 - T_{21}/T_{22}} \tag{31}
$$

ìÔÀ

Equation (31) is the form of the figure of merit that will be used in the subsequent computer program for window analysis. It should be noted that the transmission matrix elements used are complex and frequency dependent, leading to a finite bandwidth for low VSWR transmission.

An additional parameter of interest to window designers is that of power loss into the dielectric. The loss can be accurately represented by

$$
P_{\text{loss}} = P_{\text{in}} (1 - e^{-2\alpha \ell}) \tag{32}
$$

where the attenuation constant  $\alpha$  is given by

$$
\alpha = \frac{k}{2} \frac{\epsilon''}{\epsilon' \sqrt{1 - (f_c/f)^2}}
$$
(33)

By using the series expansion  $e^X = 1 + x$ , (32) becomes

$$
P_{\text{loss}} = 2\alpha \ell \ P_{\text{in}} \tag{34}
$$

This expression will be used in Part III to help define the constraints on window optimization.

All of the calculations needed to define the problem of mode conversion and window analysis have been performed. It is now possible to proceed with the description of the numerical solutions and optimization technique.

### III. NUMERICAL **FORMULATION AND** OPTIMIZATION

### SOLUTION OF THE MODE CONVERSION EQUATIONS

In examining the coupled differential equations **(5,6)** for coupled mode amplitude, it must be remembered that in order to allow **a** numerical solution to be found, the boundary conditions must be defined. Solymar **THE MOMERICAL FORMULATION AND**<br> **A.** SOLUTION OF THE MODE CONVERSION EQUATIONS<br> **A.** SOLUTION OF THE MODE CONVERSION EQUATIONS<br> **In examining the coupled differential equ**<br>
mode amplitude, it must be remembered that in<br>

$$
A_{m}^{*}(0) = A_{0} A_{i}^{*}(0) = 0 A_{m}^{*}(L) = 0 A_{i}^{*}(L) = 0
$$
 (35)

where the subscript m denotes the original (driving) mode and i the coupled spurious modes. These conditions can be interpreted **as** meaning **r.** that the system is fed **by** only one mode **and** that no modes **are** being intro-  duced back into the output.

Upon first glance, it would appear that the ordinary differential equations plus boundary conditions combine to yield a straightforward coupled initial value problem. **A** closer inspection reveals that whereas the initial conditions for the forward modes are given at  $z = 0$ , those for the backward modes are given at z *=* L. It would **appear** then that the standard methods of solution for initial value problems (Runge-Kutta, predictor-corrector, etc.) **are** inapplicable, **and** that the system of equations must be modified to allow solution through the use of **a** two point boundary value technique, such as shooting. One would like to avoid such a modification, **as** it greatly complicates the problem, requiring **Example is a solution of a higher order system and that the system constant on a modified to allow solution through the use of a two boundary value technique, such as shooting. One would like to a such a modification, as** 

• .\*..• **o....** • .. **.** \*. .

707

However, an alternative is available. Saad<sup>3</sup> has indicated that a technique developed by Denman<sup>4</sup>, known as invariant imbedding, has proved applicable to this problem. Since the full force of the imbedding technique was not required for the problem at hand, a full discussion of the invariant imbedding method will not be undertaken here; those interested should consult Denman.

In order to apply the invariant technique, one must be able to consider the set of equations

$$
\frac{d u(z)}{dz} = a(z) u(z) + b(z) v(z) + e(z)
$$
 (36a)

$$
-\frac{d v(z)}{dz} = c(z) u(z) + d(z) v(z) + f(z)
$$
 (36b)

$$
u(0) = u_0 \t v(1) = 0 \t (36c)
$$

Inspection of Solyman's equations (5,6) reveals that they are of this form, if the following substitutions are made:

$$
u(z) = A_{i}^{+}(z)
$$
  
\n
$$
v(z) = A_{i}^{-}(z)
$$
  
\n
$$
a(z) = -j \beta_{i} = d(z)
$$
  
\n
$$
b(z) = -\frac{1}{2} \frac{d \ln k_{i}}{dz} = -c(z)
$$
  
\n
$$
e(z) = \frac{\sum_{p} \left( s_{ip}^{+} A_{p}^{+} + s_{ip}^{-} A_{p}^{-} \right)}{p} \qquad f(z) = \frac{\sum_{p} \left( s_{ip}^{-} A_{p}^{+} + s_{ip}^{+} A_{p}^{-} \right)}{p} \qquad (37)
$$

With this change of variables, the solution may proceed. **As equations** (36a) and **(36b)** are similar, **a** solution will be **presented in detail only** for (36a).

To begin with, it is required that the variable u(z) **be replaced** through the use of a modified Ricatti transformation:

$$
u(z) = r_1(z) v(z) + r_2(z)
$$
 (38)

where  $r_1(z)$  and  $r_2(z)$  are unknown functions whose form will be found presently. Differentiating **(38)** with respect to z yields

$$
\frac{\mathrm{d}u}{\mathrm{d}z} = r_1 \frac{\mathrm{d}v}{\mathrm{d}z} + r_1' v + r_2' \tag{39}
$$

Substituting (36a) and (36b) into (39)

$$
au + bv + e = r_1(-cu - dv - f) + r_1'v + r_2'
$$
 (40)

III and the following the second control of the control of the second of the second of the second second the second

(Each term in the above equation is a function of z; indication of **depen**dency has been dropped in the interest of clarity.)

Making use of (38) in (40)

$$
a(r_1v + r_2) + bv + e = r_1 [-c(r_1v + r_2) - dv - f] + r_1'v + r_2'
$$

Collecting terms

MARINE MARKED AND THE REPORT OF THE PROPERTY OF STANDARD AND THE PROPERTY OF THE PARTY OF THE PARTY OF THE PARTY

an an India an American and American

$$
\mathbf{v}[(\mathbf{a} + \mathbf{d})\mathbf{r}_1 + \mathbf{b} + \mathbf{c}\mathbf{r}_1^2 - \mathbf{r}_1^2] + [(\mathbf{a} + \mathbf{c}\mathbf{r}_1)\mathbf{r}_2 + \mathbf{f}\mathbf{r}_1 + \mathbf{e} - \mathbf{r}_2^2] = 0
$$

Finally, setting the terms in brackets to zero

$$
r_1' = b + (a + d) r_1 + cr_1^2
$$
 (41a)

$$
r_2' = (a + cr_1) r_2 + fr_1 + e
$$
 (41b)

Considering the point  $z = 0$ , it can be seen that  $(38)$  becomes

$$
u(0) = r_1(0) v(0) + r_2(0)
$$

Letting  $r_1(0) = 0$  (as it is an arbitrary function its initial value may also be arbitrarily chosen), it becomes apparent that  $u(0) = r_2(0) = u_0$ .

Similarly, if one lets  $v(0) = q_1(z)v(z) + q_2(z)$ , one obtains

$$
q_1' = (d + cr_1) q_1 \qquad (42a)
$$

$$
q'_2 = (f + cr_2) q_1 \qquad (42b)
$$

with  $q_1(0) = 1$  and  $q_2(0) = 0$ . Therefore

$$
v(0) = q_1(\ell) v(\ell) + q_2(\ell)
$$
 (43)

**-** .. . **.o. .•\*\*. ,** 

**and**

$$
v(z) = \frac{v(0) - q_2(z)}{q_1(z)} = \frac{q_1(\ell)}{q_1(z)} v(0) + \frac{q_2(\ell) - q_2(z)}{q_1(z)}
$$
(44)

Pausing now to look back over the **preceeding equations,** it can be **% seen** that the original **systen** of equations (36a,b) **has** been replaced **by a set of four differential equations, (41a,b) and (42a,b), which along** with **their** boundary conditions form **a** coupled initial value problem. The four quantities  $(r_1, r_2, q_1, q_2)$  can be related back to the original u and v through the use of **(38)** and (44). The relationship between these newly defined variables and the quantities expressed in **Solymar's** equations is diagramed in Figure **7.**

**Katalog Katal** 

**Control Secret Secretary** 

**%**

It remains, however, to obtain **an** explicit numerical solution to this set of differential equations. To do so, it was decided to use **a** multistep technique, such as **a** predictor-corrector, rather than a singlestep method like Runge-Kutta. This choice was based on the fact that single-step methods use the values obtained at only the previous step in order to calculate the function value at the subsequent step, whereas multistep techniques make use of the data obtained at several previous points to calculate the next step. Thus the multistep method is better equipped to track a quickly varying function, **as** it would be less likely to incorrectly predict the next function value.

The predictor-corrector method carries a further advantage in that it utilizes both implicit and explicit forms to obtain a solution. An implicit form is one where the value of a dependent **variable at a subse**quent step is defined in terms of itself, i.e.,  $y_{n+1} = f(x_{n+1}, y_{n+1})$ . However, since one is usually interested in determining  $y_{n+1}$ , this method cannot be directly applied. Initially, therefore, it is necessary to

24

. . **.-. 4, r.** 

$$
r_{1}^{'} = \frac{1}{2} \frac{d^{p}nK_{i}}{dz} r_{1}^{2} - \frac{1}{2} \frac{d^{p}nK_{i}}{dz} - j2\beta_{i}r_{1}
$$
\n
$$
r_{2}^{'} = \left(-i\beta_{i} + \frac{1}{2} \frac{d^{p}nK_{i}}{dz}r_{1}\right)r_{2} + \sum_{p} \left(S_{ip}^{+} A_{p}^{-} + S_{ip}^{-} A_{p}^{+}\right)r_{1}
$$
\n
$$
+ \sum_{p} \left(S_{ip}^{+} A_{p}^{+} + S_{ip}^{-} A_{p}^{-}\right)
$$

$$
q_{1}^{'} = \left(-i\beta_{i} + \frac{1}{2} \frac{dRnKi}{dz} r_{1}\right) q_{1}
$$
\n
$$
q_{2}^{'} = \left[\sum_{p} \left(S_{ip}^{+} A_{p}^{-} + S_{ip}^{-} A_{p}^{+}\right) + \frac{1}{2} \frac{dRnKi}{dz} r_{2}\right] q_{1}
$$
\n
$$
q_{1}(0) = 1 \qquad q_{2}(0) = 0
$$

 $r_1$  (0) = 0

المحدود فالمستفا

Figure 7 Riccatti transforms of Solymar's equations.

 $r_2(0) = A_0$ 

employ the explicit form of the solution, one where the subsequent step is defined by the previous step, or  $y_{n+1} = f(x_{n+1}, y_n)$ .

 $\sim$ 

**N**

**.'.+.** *--*

The Adams-Moulton predictor-corrector used to solve the problem of interest uses **an** explicit method as the predictor **and an** implicit method (using  $y_{n+1}$  obtained from the predictor) to correct the approximated **Example 19**<br> **Example 19**<br> **Example 19**<br> **Since Adams-Moulton predictor-corrector used to solve the problem.<br>
The Adams-Moulton predictor-corrector used to solve the problem.<br>
Interest uses an explicit method as the pred** the new function value from the three previous values. In order to obtain these initial points, Runge-Kutta was applied for the first three steps, whereupon the Adams-Moulton form was used:

Predictor

$$
y_4^{(0)} = y_3 + \frac{h}{24} \left[ 55 f(x_3, y_3) - 59 f(x_2, y_2) + 37 f(x_1, y_1) - 9 f(x_0, y_0) \right]
$$
\n(45a)

Corrector

$$
y_4^{(1)} = y_3 + \frac{h}{24} \left[ 9 f(x_4, y_4^{(0)}) + 19 f(x_3, y_3) - 5(x_2, y_2) + f(x_1, y_1) \right]
$$
(45b)

This method **was** applied to the system of equations shown in Figure 7 in order to obtain  $r_1$ ,  $r_2$ ,  $q_1$ , and  $q_2$  at each interval in the taper region. Once these values have been found, it is **a** simple matter to obtain the magnitudes of the forward and backward waves for each mode throughout the taper. **"**

The analysis described above was performed on both the uptaper and downtaper regions shown in Figure **1.** Since the coupling coefficients are equal to zero in regions where the waveguide diameter **is** unchanging, there was no need to perform calculations through the actual collector

**\*-\*\* \* p -~\*~\*** *-* - ~ **S** ~ **\*** ~ **5 5** \*. *' S . "I .* **<sup>S</sup>***..* **\*\*** *..* - *+ ...*

region itself. The final amplitudes from the uptaper were **used as the** starting conditions for the downtaper.

**-7.** .....

As was mentioned before, only **a** linear taper **was** considered during the problem solution. However, the only modification needed to be performed to the **above** routine in order to permit the handling of **more** complex geometries is the addition of a short "preprocessor" program to supply the radius and tan e **values at each iterative step. Also, since** this project dealt with window design, only the mode content at the window was considered important. However, this method will allow for the solution for the mode content at any point in the collector region, **as** well **as** the calculation of the voltage travelling wave ratio (VTWR) **as <sup>5</sup>** defined **by** Stone

$$
\text{VTWR} = \pm \frac{|\mathbf{A}_{\mathbf{n}}| + |\mathbf{A}_{\mathbf{m}}|}{|\mathbf{A}_{\mathbf{n}}| + |\mathbf{A}_{\mathbf{m}}|} \tag{46}
$$

where **A** and **A** are the amplitudes of two **modes. This** VTWR **is a measur-**n **m** able quantity representing the beat pattern resulting from the superposition of two traveling waves. This physical parameter allows for the possible experimental verification of **the mode** content.

**ARABASAN DENGAN TERRATA DENGAN TERRATA DE SAN ARABASAN DE SAN ARABASAN DE SAN ARABASAN DE SAN ARABASAN DE SAN** 

**By** using **a** predictor-corrector **on** the licatti transformation of **Solymar's modified telegraphist's equations,** it **has** became possible to **characterize** the **mode content** of **the ILF energy incident upon the window,** and can now proceed to the actual optimization of the window thickness.

OPTIMIZATION OF WINDOW THICKNESS **B.** 

PRODUCTS TO THE PRODUCT OF THE PRODUCT OF THE PRODUCT OF THE PRODUCT OF THE PRODUCT OF THE PRODUCT OF THE PRODUCT OF THE PRODUCT OF THE PRODUCT OF THE PRODUCT OF THE PRODUCT OF THE PRODUCT OF THE PRODUCT OF THE PRODUCT OF

When designing a window, it is desirable to have the lowest possible VSWR over the widest possible bandwidth. One implementation of this transmission profile is the Butterworth or maximally flat response, where the VSWR increases smoothly from unity in either direction from the center frequency. This response function is desirable in that minor variations in frequency will not cause an abrupt change in transmission, as can occur with other filter (window) responses.

Achieving such a transmission characteristic has until now implied searching for the combination of window thicknesses (assuming known diameters and dielectric constants) by either the laborious process of cold testing various combinations or repeating the calculation of the window characteristic with varying widths; at best, a tedious procedure. Whereas at lower frequencies a lumped element analysis or quarter wavelength method can be used, these both assume that the impedance of the window can be varied to exactly match the calculated value. At gyrotron frequencies, only a few window materials are available, and for ease of construction it is desirable to obtain a constant window diameter, so the low frequency techniques are inapplicable.

It is therefore necessary to determine another method of optimization. Optimization by itself implies a search for the best condition, so in effect the problem involves seeking a combination of window thicknesses. To do so, a technique known as the simplex method was applied.

28

÷OF

The simplex method, **as** developed **by** Nelder and **Head7 ,** is a means of searching for either **maxima** or minima. **A simplex is an area** in n-space defined **by n~l** vertices which are linearly indepedent and all line **segments connecting them.** The vertices consist of the function values evaluated **at n+l** randomly defined points in n-space (Figure **8).** This rather odd appearing construct locates **a** minimum in the following fashion: first, the point associated with the highest function value  $P_N$  is identified. This point is replaced **by a** new point defined **as** the reflection of  $f_{\text{u}}$  through the centroid  $\overline{P}$  (the center of all points other than  $f_{\text{u}}$ ) according to

$$
P^{\star} = (1 + \alpha) \overline{P} - \alpha P_{\text{L}} \qquad \alpha \leq 1 \qquad (47)
$$

**The** function value at the new point **P\*** is now found. Should it prove to **be** the lowest function value, **a** further expansion in that direction is performed **by**

$$
P^{\star\star} = \gamma P^{\star} + (1 - \gamma) \overline{P} \qquad \gamma > 1
$$
 (48)

If  $f(P^{**}) \leq f_1$ , then  $P_{\mu}$  is replaced by  $P^{**}$ ; otherwise, it is replaced by **7\*.**

Occasionally, though, it will oc-ur that the reflected point **P\*** is associated with **a** function value which is still greater than that at any other point, i.e.,  $f(P^*) = f_{H^*}$ . At this point it becomes necessary to contract the point  $min(P_H, P^*)$  back toward the centroid using

**<sup>29</sup> I- .". i**

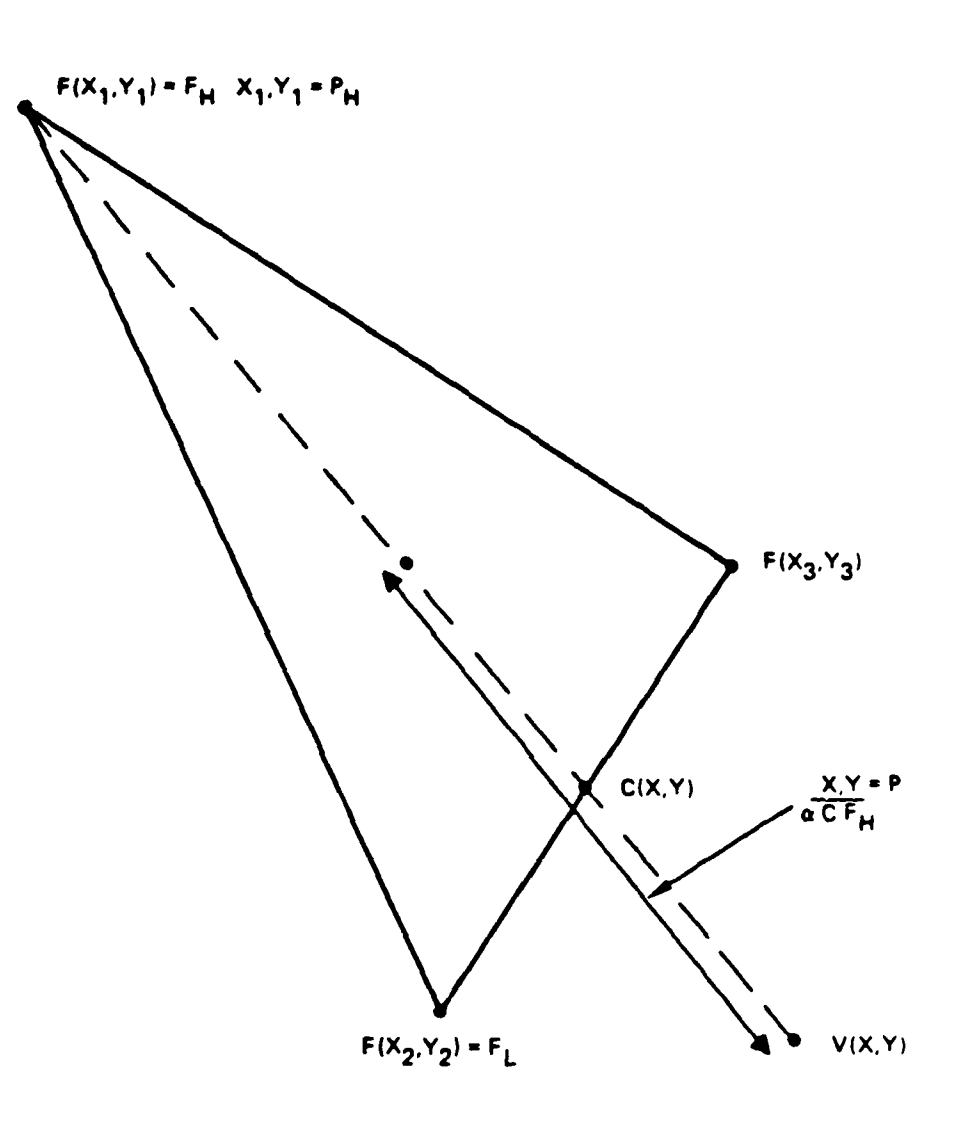

 $\frac{1}{2}$ 

「青いでんだんだく 音響(ななななな)音響(くらんという音

(の)(時間) だいこうけいき 真理

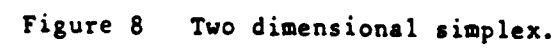

 $30$ 

-ïOÄ

$$
P^{***} = \beta P_H + (1 - \beta) \overline{P} \qquad 0 < \beta < 1
$$
 (49)

**V** ~ ~ **W' W** ~ **J 7w** ~ ~ A

minimizing **value is located** within the bounds of the simplex, **so** the entire simplex (not just  $P_H$ ) is contracted by replacing all points  $(P_i)$   $\ldots$   $\ldots$ by  $1/2(P_i + P_i)$ . This shrinking of the area will continue until the minimum is found or is placed outside of the simplex.

A simplex can be envisioned as following the topology steadily downward, its speed of descent in direct proportion to the gradient; the steeper the slope, the faster the simplex proceeds. Upon reaching a valley containing a minimum, it contracts about it until the stopping conditions for the search are met. The simplex method does however have<br>one major flaw. It is unable to distinguish between a local and a global minimum (Figure **9).** Once it enters a valley, it will proceed to the lowest point in the valley, regardless of whether a neighboring valley contains an even lower function value. This problem will be addressed **as** the solution develops.

Before beginning the search itself, it proves efficacious to define the area to be searched **a** bit more closely. The VSWR, which is the function to be minimized, is dependent upon the thicknesses of the **n** windows and the frequency, or n+1 variables altogether. A little thought reveals that searching **all n+l** variables would involve looking for the exact VSWR **vs** frequency response desired. This is **a** favorable goal, but hardly a practical one. Should the actual available response differ even

**31**

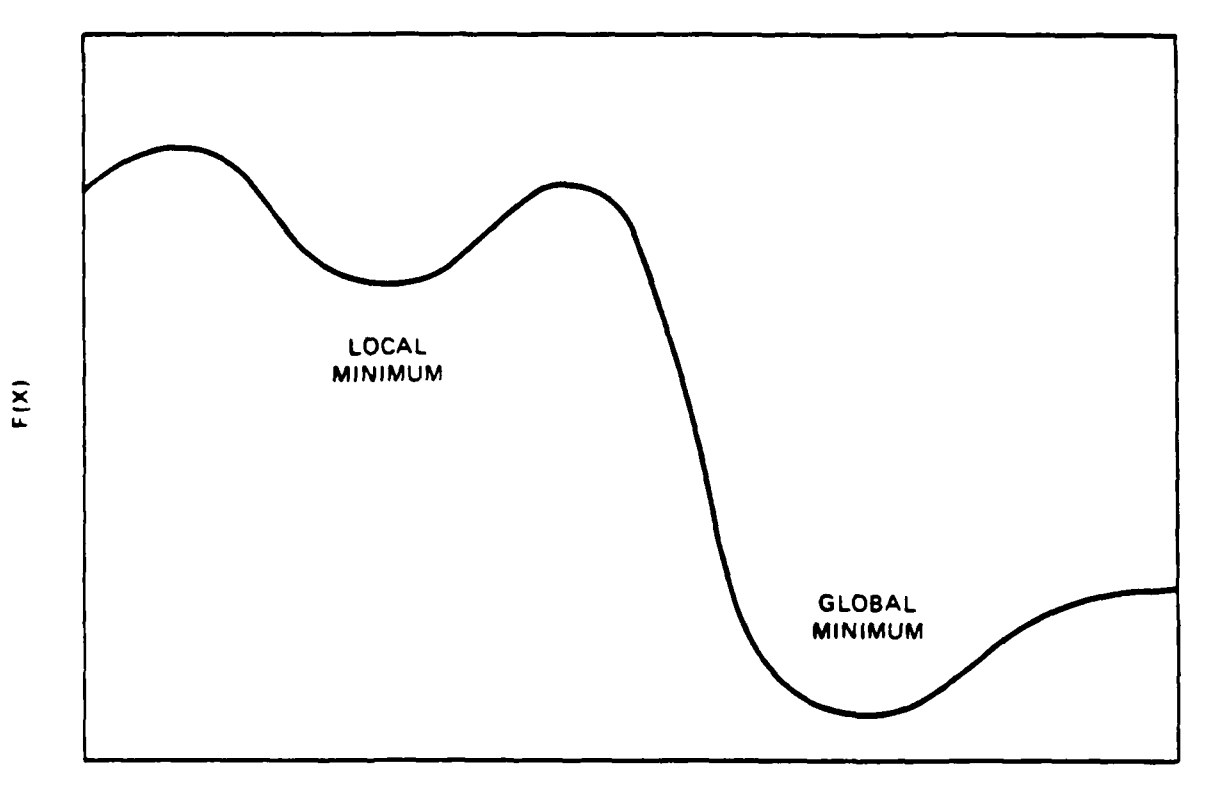

**NATURAL PROPERTY AND INTERNATIONAL PROPERTY** 

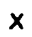

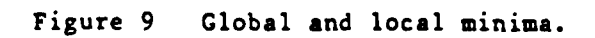

™ex

slightly **from** the ideal values, the search will fail. Additionally, the simplex technique **by** itself performs on the order of **n** calculations at **each step, while the evaluation of the function (as per Section II.A) employs**  $O(n^2)$  operations; thus it would be beneficial to reduce n.

**7-...,.'.**

The scheme used herein avoids both these problems. Since it is known that the lowest VSWR should occur at the center of the band, the search used in this project held its frequency variable fixed at the center frequency, eliminating that variable. Once the center band mini**mum had** been found, the response over the bandwidth would be examined.

**Up** until now, no mention had been made of exactly what area is to be searched. The search parameters have been narrowed down to only the window thicknesses, but searching for every possible width combination would prove temporally impossible **as vell** as yielding impractical results (such as the trivial solution). Two limiting factors do however exist. The first is associated with the fact that the window must bear the mechanical stress of maintaining **a** vacuum, so that it must be thick enough that it will not be collapsed **by** the pressure difference. At the **same** time, it will be remembered that the power absorbed **by** a window is directly related to its thickness **(Eq.** 34), so that an overly wide window would absorb **a** large amount of RF energy, introducing thermal stress which can lead to cracking and window failure. These two mechanical considerations therefore define the upper and lower parmeters for each of the search variables. In practice, they can be determined either **by . a** detailed mechanical analysis relating **maximum** permissible power loss

**33**

V . . . . . .. **.o-.-.V** .- . . . **.**

and the second contract of the second contract of the second contract of the second contract of the second contract of the second contract of the second contract of the second contract of the second contract of the second

- . . . . . . . **\*.-** *.* = **,,** *.* **-. -** , . .

and stress strength to thickness, or, as appears to be more commonly done, **by** intuitive approximation.

**Now** that the search region has been constrained, one further obsta**cle** remains to be removed. It **yas** mentioned earlier that the simplex can become trapped in **a** local minimum without locating **a** global minimum. **A, And atress strength to thickness, or, as appears to be more commonly<br>
done, by intuitive approximation.**<br> **Now that the search region has been constrained, one further obsta-<br>
cle remains to be removed. It was mentioned e** thus lowering the chances that one **area** would contain more than one mini- **-.** mum. **A** simplex was released into each subdivision; if no minimum was found after a predetermined number of iterations, the method proceeded to another subdivision. If a minimum **was** found, the coordinates of the point (window lengths) were stored and searching was contained in another region. The stopping criterion used was that the function value should be a small difference away from the minimum value (which, for VSWR, is **l )or**

$$
VSWR - 1 \le \varepsilon \tag{50}
$$

After every subregion has been examined, each discovered minimum is subjected to the following inspection to determine if it meets the transmission requirements. The value of the VSWR is calculated at eight additional points **-** center frequency (fc) **+** bandwidth/2 (BW/2), fc -BW/2, fc **+** BW/4, fc **-** BW/4, fc **+** BW/2 **+ c,** fc **-** BW/2 **+ c,** fc **+** SW/4 **+** c, fc **- \*'A**  $BW/4 + \epsilon$ , where  $\epsilon$  is a small frequency spacing unrelated to the  $\epsilon$  in **Eq. 50.** The reason for calculating the function value at pairs of closely spaced points is to enable calculation of the derivative of the function

**.. \_\_'.r... \_' '\_'--. .\_ ' '\_-\_. .'\_.** . . . . . **" ." .. . . . . ...- -- - -- .- -- - .:--'"- - - " - - <sup>l</sup>**

34

**at these** points. **If** the function **values are** within the specified limits for VSWR across the band, and the derivative indicate no wild oscillations, the combination of thicknesses is declared to be a viable one. Occasionally, more than one combination will be passed, whereupon it falls to the user to select the more desirable of the two, whether by transmission, machining ease, or lover overall pover absorbtion.

**&V** V

**I -lo**

**As.J**

### IV. CALCULATED RESULTS

It is always expedient (as well as reassuring) to be able to verify that a theory coincides with actuality, though it is not always easy to do so. It was not within the scope of this project to experimentally verify the accuracy of the developed design technique, so in order to prove its validity the methods proposed in this paper were applied to already known situations.

**The Second State** 

To confirm the mode coupling solution, the results presented by the program were compared against those obtained by a similar method by Stone.<sup>3</sup> Having access to greater resources, Stone was able to experimentally determine that the calculations matched reality to +5%. Therefore, agreement with Stone's results would vindicate the method proposed in this paper. As can be seen in Figure 10, close agreement was obtained. The differences that occur are most plausibly explained by the fact that the two methods used different routines to solve the differential equations.

Window optimization was validated by an attempt to recreate the values currently in use at Hughes Aircraft Company. The three frequencies chosen (28, 60 and 100 GHz) represent existing gyrotrons whose window transmission characteristics are considered acceptable. Shown in Figures 11 to 16 are the parameters used in the calculations, the computer geneated results, and the actual design dimensions. Discrepancies in these results, though slight, are the result of machining considerations -

36

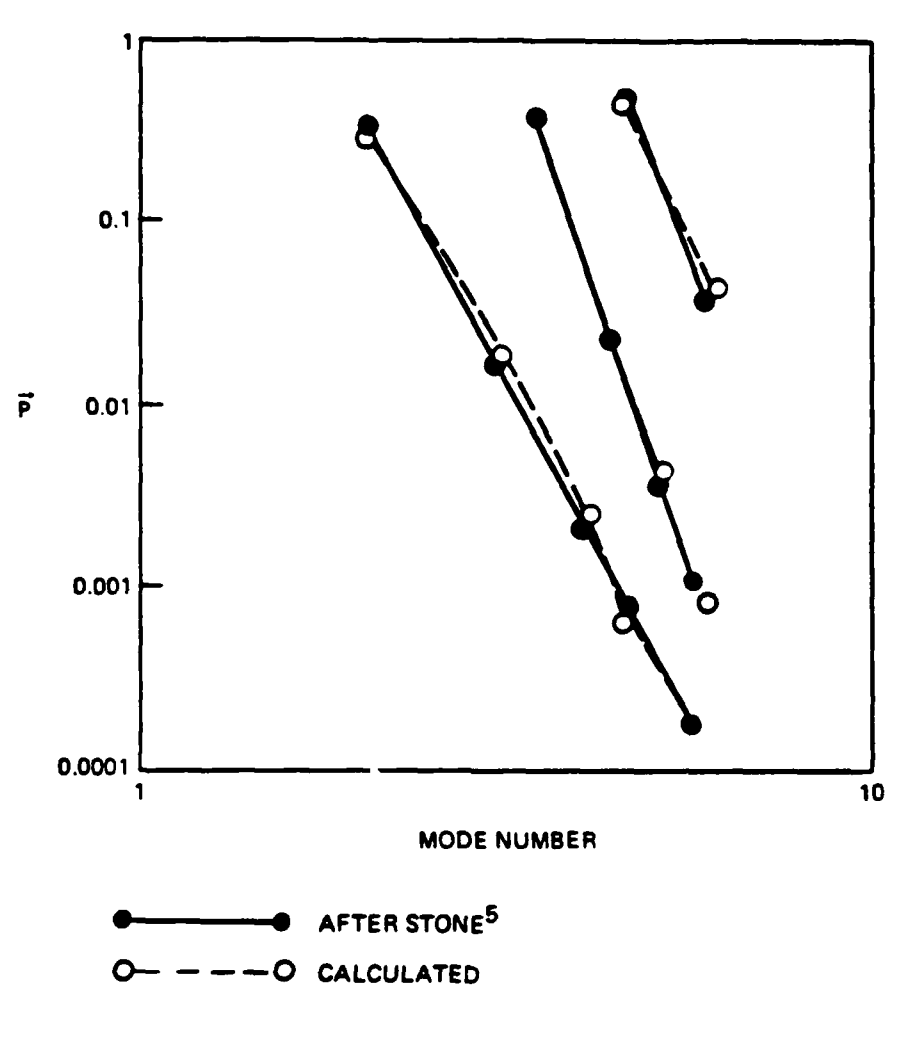

Š

**CONTRACTOR** 

 $\ddot{\cdot}$ 

Figure 10 Mode content.

### **DESIGN PARAMETERS**  $\blacktriangle$

ACCEPTATION OF A SECOND CONTRACT OF A STRAIGHT OF A STRAIGHT OF A STRAIGHT OF A STRAIGHT OF A STRAIGHT OF A ST

i.<br>Li

والمكافرة والمراساة للألفا

**RANGER** 

しんかん

**CENTER FREQUENCY PEAK POWER BANDWIDTH** 

MODE.

**100 kW** 4 GHz BELOW VSWR = 1.75

0.00158, 0.00068, 0.00158

TE<sub>o2</sub> (p<sub>ni</sub> = 7.0155)

**28 GHz** 

 $\overline{\mathbf{3}}$ 

 $3$  in.

0.35

1.05

3.8, 9.6, 3.8

0.5, 0.5, 0.5 kW

NO. OF WINDOW ELEMENTS

DIELECTRIC CONSTANTS **LOSS TANGENTS WINDOW DIAMETER** 

**MAX. POWER LOST IN EACH WINDOW ELEMENT** 

**MAXIMUM SLOPE**  $\left(\frac{d \text{ VSWR}}{dt}\right)$ 

**MAXIMUM VSWR AT** CENTER FREQUENCY

### OPTIMIZED WINDOW ₿.

**WINDOW THICKNESS (W)** 0.055, 0.0675, 0.055 POWER LOST IN EACH SECTION 0.13, 0.069, 0.13 kW

Figure 11 28 GHz window parameters.

### **HUGHES MULTI DISC** WINDOW **DESIGN**

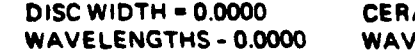

É

**DISC 20.00000 AM. WIDTH = 0.0550 CEN SPACING = 0.0675**<br>BLENGTHS - 0.2510 WAVELENGTH - 0.4936

**WAVELENGTH - 0.4936** 

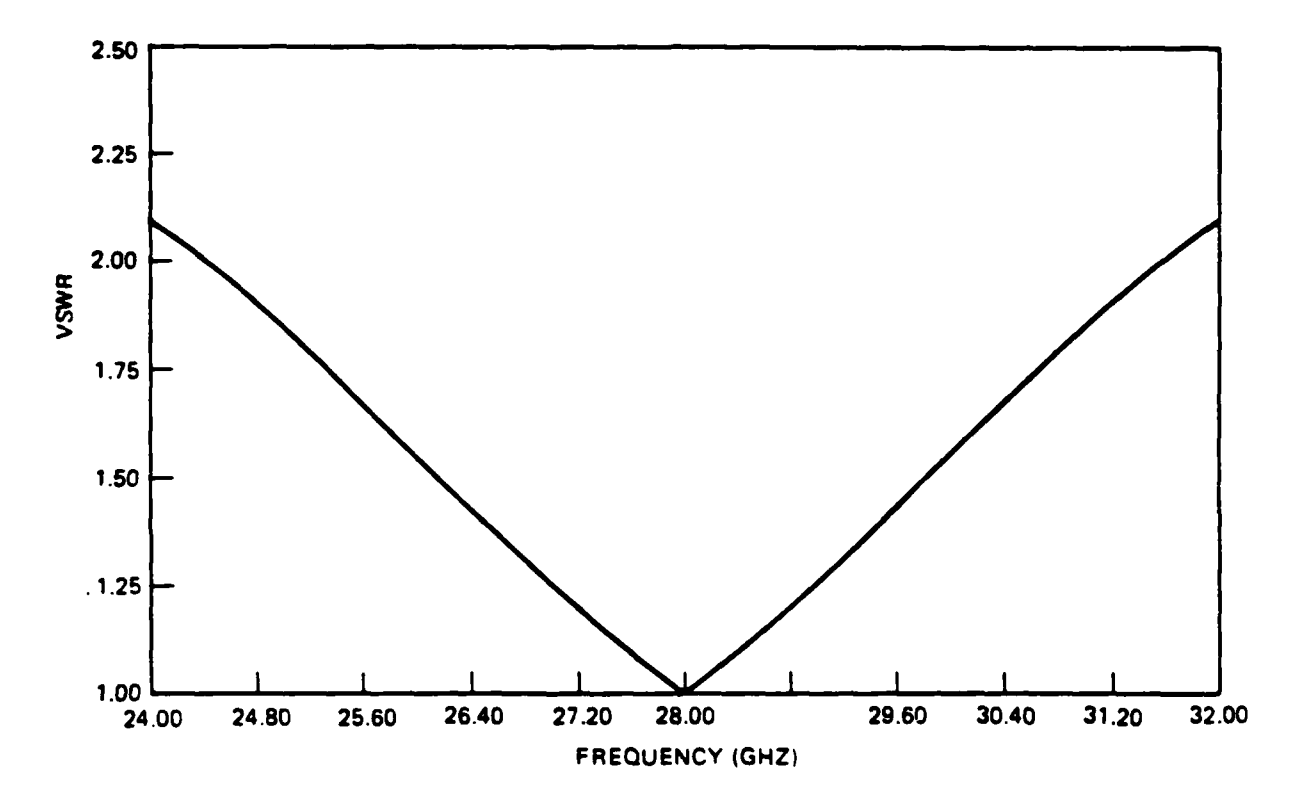

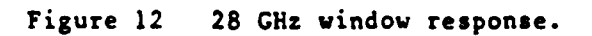

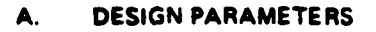

**ANTEN MANAGEMENT** 

**BESPECT CONTRACT TEST DESCRIPTION OF STRASS CONTRACTOR** 

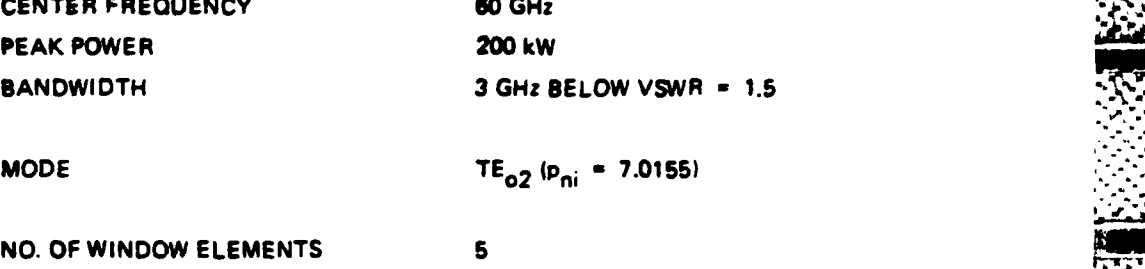

DIE LECTRIC **CONSTANTS 3.8, 9.6.,1.75.,9.6, 3.8 LOSS TANGENTS 0.00 158. 0.00068, 0.005.**

WINDOW DIAMETER 2 in.

**MAX. POWER LOST IN 1, 1, 3, 1, 1 kW EACH** WINDOW **ELEMENT**

**MAXIMUM SLOPE**  $\left(\frac{d \text{ VSWR}}{dt}\right)$  0.4

**MAXIMUM VSWR AT 1.1 CENTER FREQUENCY**

### **B.** OPTIMIZED WINDOW

WINDOW **THICKNESS (IN) 0.073, 0.088, 0.0805.**

**0.08. 0.073 ,%.**

200 kW

BANDWIDTH **3** GHz BELOW VSWR **-1.5**

 $TE_{o2}$  ( $p_{ni}$  = 7.0155)

**0.00068.0.00158**

POWER **LOST IN EACH SECTION** 0.74.0.39,2.58, **0.39,0.74** kW

Figure **13 60 GHz** window parameters.

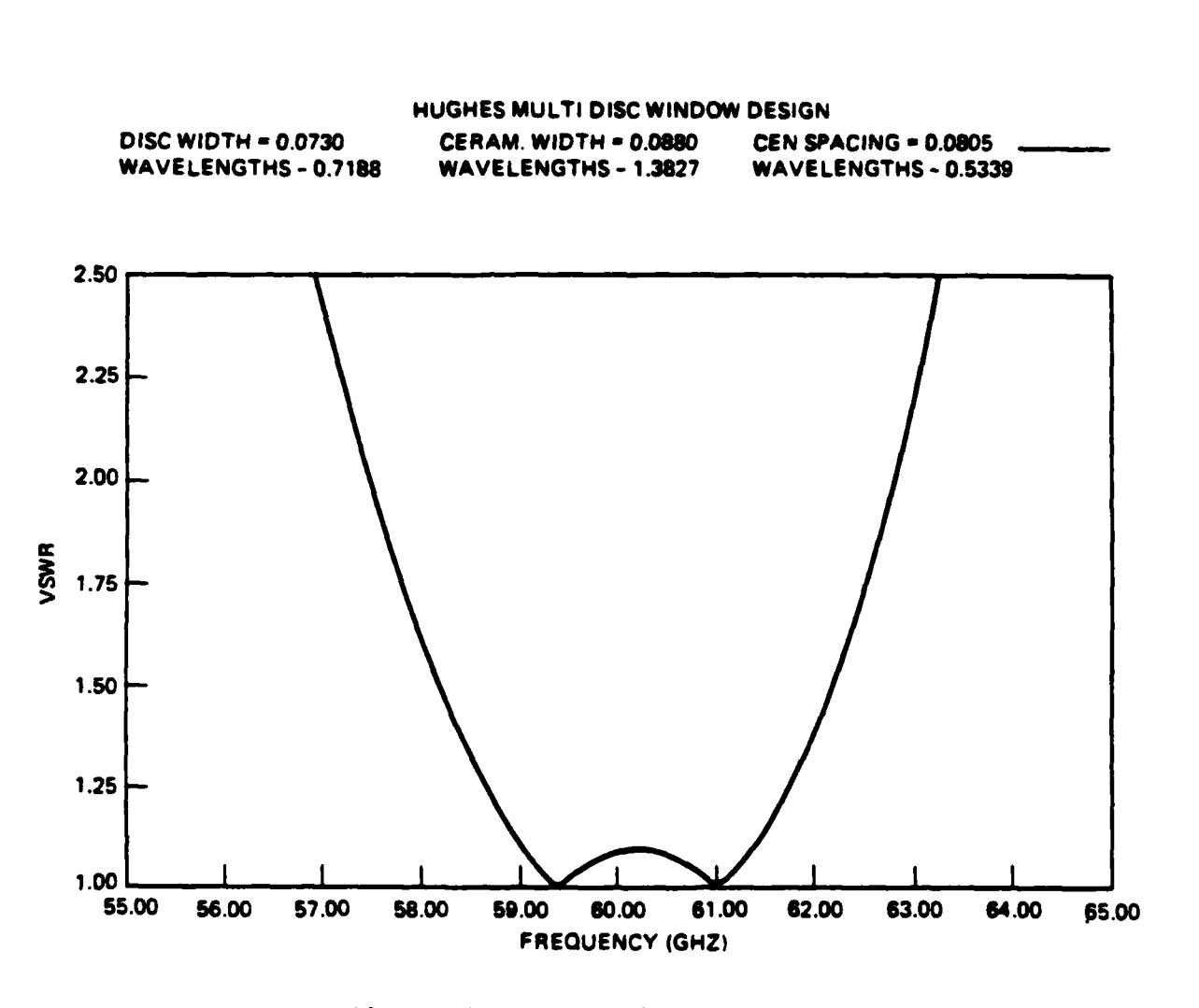

**FARACTES** 

**CALL CALL CALL CALL CALL** 

5324523

**MARKET AND REPORT OF A STATE OF A STATE OF A STATE OF A STATE OF A STATE OF A STATE OF A STATE OF A STATE OF A** 

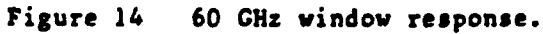

# **A. DESIGN** PARAMETERS

**FEED** 

2222222222222

**PRODUCTS OF STATISTICS** 

**A MARIAN CONTRACT CONTRACT CONTRACT OF A MARIAN CONTRACT OF A MARIAN CONTRACT OF A MARIAN CONTRACT OF A MARIAN CONTRACT OF A MARIAN CONTRACT OF A MARIAN CONTRACT OF A MARIAN CONTRACT OF A MARIAN CONTRACT OF A MARIAN CONTR** 

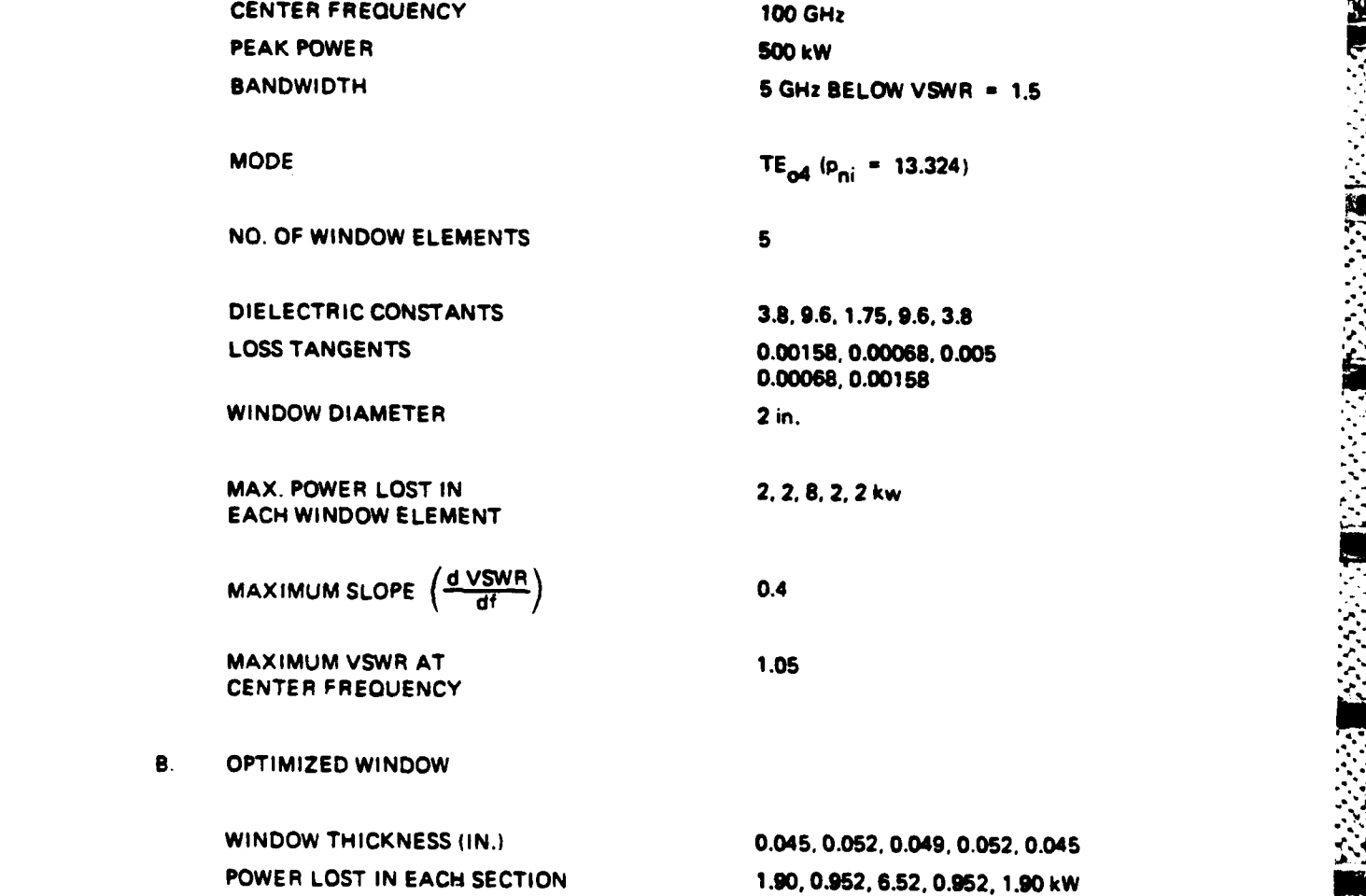

Figure 15 **100 GHz window parameters.** 

and the theoretical contract of the company

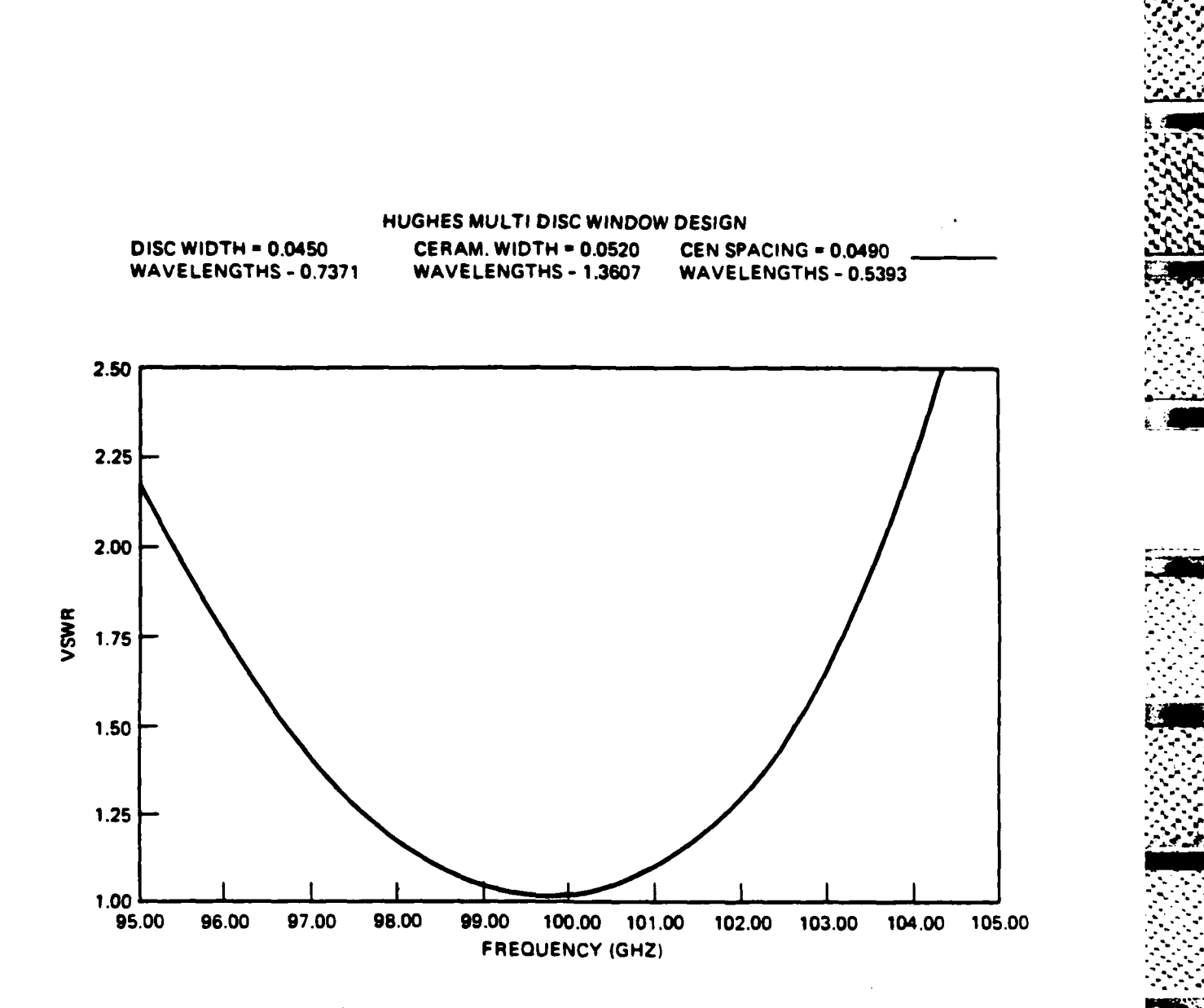

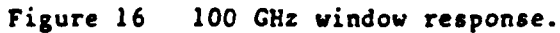

**Representative** 

الدود وتواجدتها

it is impractical to specify dimensions to tenths of mils. An additional note - it was experimentally determined that slight differences in window diameter do not affect the VSWR **as** strongly **as** predicted **by** computer calculations.

**t" .. %t**

The optimization program, being written **as** part of a research pro**ject,** is slightly esoteric in its operation and requires a slight degree of finesse in choosing the starting conditions. It **was** found that four factors **are** primarily responsible for those numerous occasions during program development when no answers were returned. First, if the limits imposed upon the lengths are too close, there may not be a minimum con**tained** in the region. This can occur if one attempts to specify on upper **.** limit (thermal limit) too close to the mechanical limit, i.e., constrain the problem severely toward the thinnest possible window. Another problea arising from the user asking for too much comes from requiring that the VSWR must be close to one across the entire band. This **simply** cannot always be achieved.

「そのことには、「そのことには、「そのことに」 こうしょう (の) しょうかん

J

アンドラン いん あいさいかい

The above errors are caused **by** requiring the program to produce an impossibly ideal design. Two further factors enter **as a** result of the method itself. Should the subregions be made too large, the simplex may trap itself in a local minimum **and** be unable to locate **an** optimum solution. Similarly, should the function be extremely smooth, the simplex, whose **rate of** descent is determined **by** the slope of the function, may not be able to converge to a solution within the maximum number of stages. These two probelas can only be avoided **by** developing an intuitive feel

44

**.. .. . . .\* .** \* **\*\* % ~ ..**

44 **, •**

for vhat are convenient values for these parameters. Alternately, should termination occur due to these errors, the appropriate value can be altered and the program rerun.

## V. CONCLUSIONS

As was shown in the proceeding section, agreement with actual results was good. Variations occurred either from different calculation techniques or alteration of results to meet physically realizable conditions. This similarity of results leads one to conclude that the methods presented in this paper can be used in the future as the principle method of window design.

Originally, it was intended to combine the mode content results with the window optimization routine, designing the window so as to allow transmission of more than one mode. Unfortunately, however, a creditable means of weighing the modes so as to assign priority in transmission characteristics proved unobtainable. This, along with allowing for curved window surfaces, are fertile ground for future work.

### **a** BIBLIOGRAPHY -

 $\mathbf{1}$ . 1. Solymar, L. Spurious Mode Generation in Nonnifom Vaveguide, IRE **<sup>J</sup>** Transactions in Microwave Theory and T-'hniques, July **1959, pp. 379-383.**

فالمنافذ والمستور والمستور والمتوارد والمستور والمستور والمستور والمستور والمستور والمستور والمستور والمستور والمستور والمستور والمستور والمستور والمستور والمستور والمستور والمستور والمستور والمستور والمستور والمستور والمس

- \*2. Ramo, **S.,** Whinnery, **J.,** Van Duzer, T. Fields and Waves in Comunication Electronics. John Wiley **1965.**
- **3. Saad S.,** Davies, **J.** Computer Analysis of Gradually Tapered Waveguide, IEEE MTT, **May 1977, pp.** 437-440.
- 4. Denman, **E.** Coupled Modes in Plasmas, Elastic Media, and Parametric Amplifiers. Elsevier, **1970.**
- **\*5.** Stone, **D.** Measurement of VSWR and Mode Content in Multimode Waveguides, presented Dec. **1, 1983,** Univ. of Utah AFTER Program lecture.
- \* **6.** Burden, R. Numerical Analysis, Prindle, Weber and Schmidt, **1981.**
- **\*7.** Nelder, **J.** and Mead, R. **A** Simplex Method for Function Minimization.

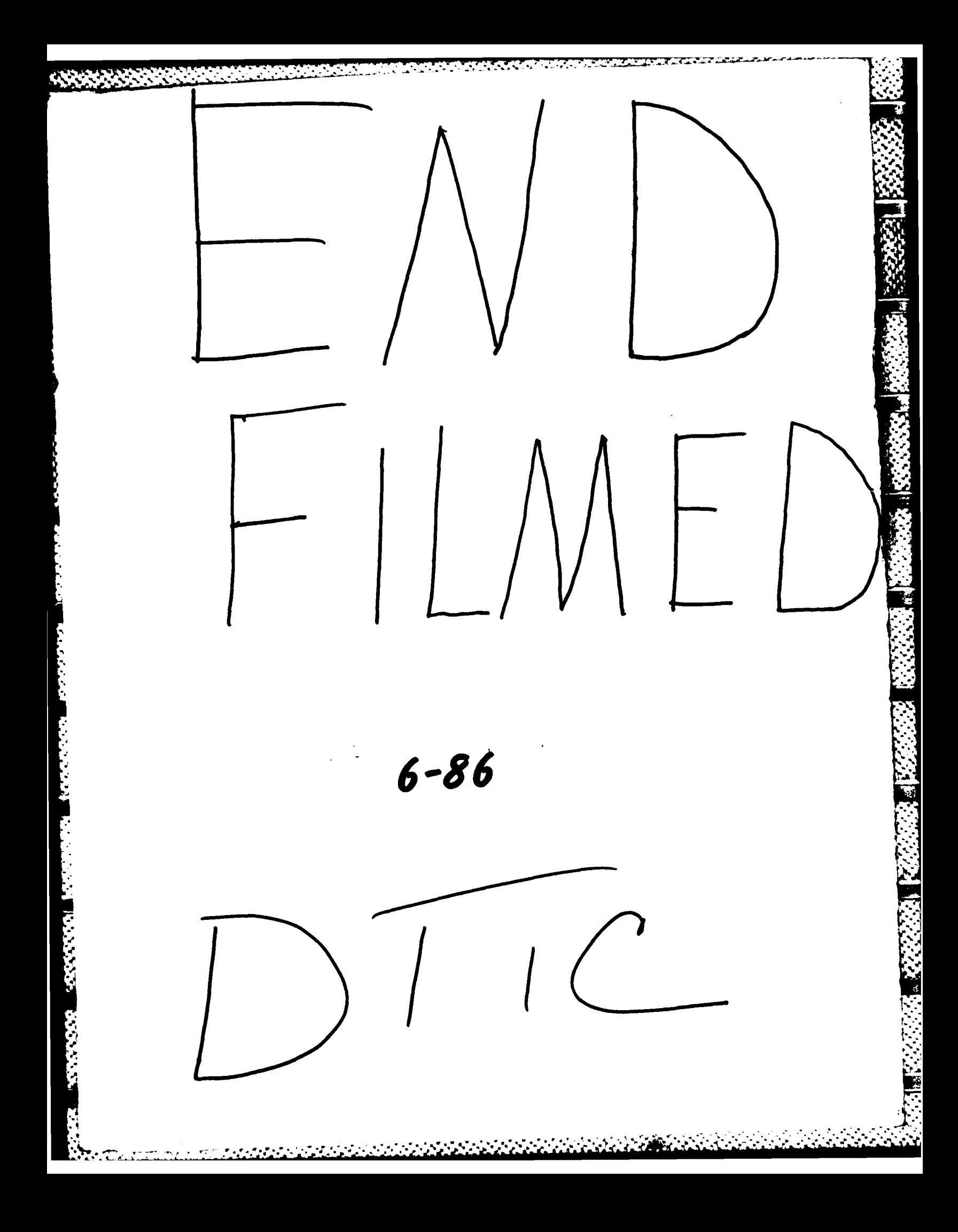